<span id="page-0-0"></span>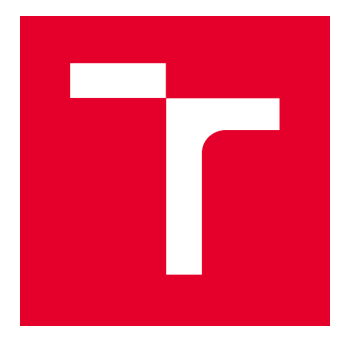

# VYSOKÉ UČENÍ TECHNICKÉ V BRNĚ

BRNO UNIVERSITY OF TECHNOLOGY

## FAKULTA STAVEBNÍ

FACULTY OF CIVIL ENGINEERING

## ÚSTAV GEODÉZIE

INSTITUTE OF GEODESY

# PŘESNOST RTK PŘI BUDOVÁNÍ BODOVÝCH POLÍ

ACCURACY OF REAL TIME KINEMATIC METHOD IN BUILDING OF GEODETIC CONTROL

#### BAKALÁŘSKÁ PRÁCE BACHELOR'S THESIS

AUTOR PRÁCE

Jakub Nosek

VEDOUCÍ PRÁCE **SUPERVISOR** 

Ing. LADISLAV BÁRTA, Ph.D.

BRNO 2018

AUTHOR

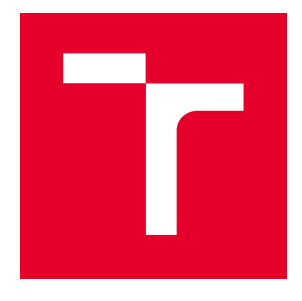

# VYSOKÉ UČENÍ TECHNICKÉ V BRNĚ FAKULTA STAVEBNÍ

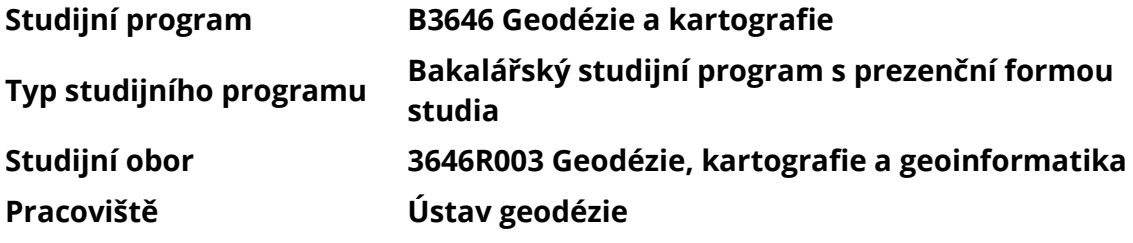

# ZADÁNÍ BAKALÁŘSKÉ PRÁCE

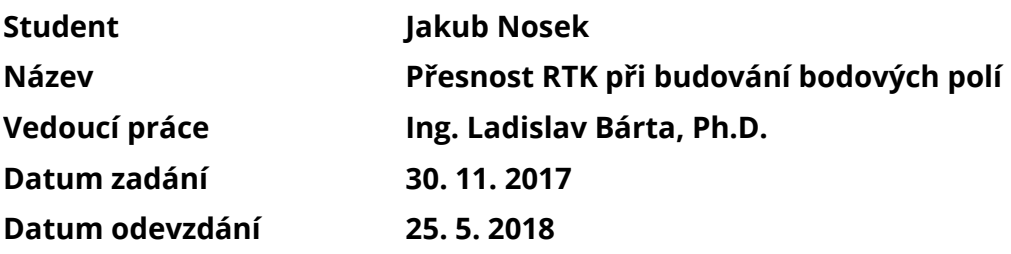

**V Brně dne 30. 11. 2017** 

**doc. Ing. Radovan Machotka, Ph.D. Vedoucí ústavu**

**prof. Ing. Miroslav Bajer, CSc. Děkan Fakulty stavební VUT**

#### PODKLADY A LITERATURA

**[1] GE13 - M01 – Geodetické sítě – Příprava dat pro vyrovnání. L. Bárta, F. Soukup, VUT Brno, 2005** 

**[2] GE13 - M02 – Geodetické sítě – Vyrovnání geodetických sítí. L. Bárta, F. Soukup, VUT Brno, 2005** 

**[3] Geodézie IV, Z. Nevosád, J. Vitásek, J. Bureš, VUT Brno, 2002** 

**[4] Globální systém určování polohy – GPS – Využití v Geodézii. V. Kratochvíl, J. Fixel, VA v Brně, 2001** 

**[5] Polohové geodetické sítě – Aplikace MNČ a transformace souřadnic. V. Kratochvíl, VA v Brně, 2000** 

**[6] www.cuzk.cz** 

**[7] www.trimble.com** 

#### ZÁSADY PRO VYPRACOVÁNÍ

**Měřické práce budou provedeny na území města Brna a v okolí obce Jedovnice. V uvedených lokalitách bude provedeno zaměření skupiny měřických bodů kinematickou metodou v reálném čase s epochovým záznamem dat a rychlou statickou metodou. Výsledky družicových měření budou převedeny do S-JTSK globálním klíčem ČR 2013. Budou porovnány výsledky transformace při použití různých transformačních programů. Polohově bude síť bodů proměřená totální stanicí a v lokalitě Brno budou body též znivelovány. Shodnost metody bude posouzena na základě rozptylu epochového záznamu naměřených dat a též rozdílů opakovaného určení jednotlivých bodů. Správnost metody bude posouzena vzhledem k výsledkům statického výpočtu družicových dat v postprocesingu. Relativní přesnost bude vyhodnocena pomocí výsledků polohových měření. Relativní přesnost lze posoudit přímo porovnáním přímo měřených veličin tj. délek a úhlů nebo hodnotami zbytkových odchylek na opěrných bodech z vyrovnání volné měřické sítě. Využita bude školní GNSS aparatura Trimble R4, totální stanice Trimble M3, softwarové řešení Trimble TBC a další pomůcky. Zápisníky a výpočetní protokoly budou přílohovou částí bakalářské práce. Grafy a tabulky s výsledky vyhodnocení a s porovnáním jednotlivých metod budou součástí textové části bakalářské práce. Výsledky analýz budou vhodně okomentovány.** 

#### STRUKTURA BAKALÁŘSKÉ PRÁCE

**VŠKP vypracujte a rozčleňte podle dále uvedené struktury:** 

**1. Textová část VŠKP zpracovaná podle Směrnice rektora "Úprava, odevzdávání, zveřejňování a uchovávání vysokoškolských kvalifikačních prací" a Směrnice děkana "Úprava, odevzdávání, zveřejňování a uchovávání vysokoškolských kvalifikačních prací na FAST VUT" (povinná součást VŠKP).** 

**2. Přílohy textové části VŠKP zpracované podle Směrnice rektora "Úprava, odevzdávání, zveřejňování a uchovávání vysokoškolských kvalifikačních prací" a Směrnice děkana "Úprava, odevzdávání, zveřejňování a uchovávání vysokoškolských kvalifikačních prací na FAST VUT" (nepovinná součást VŠKP v případě, že přílohy nejsou součástí textové části VŠKP, ale textovou část doplňují).** 

> **Ing. Ladislav Bárta, Ph.D. Vedoucí bakalářské práce**

#### ABSTRAKT

**Cílem této bakalářské práce bylo zhodnotit přesnost metody RTK při tvorbě bodových polí. Měření metodou RTK probíhalo v blízkosti Fakulty stavební VUT v Brně a poblíž obce Jedovnice s využitím korekcí sítě CZEPOS a sítě Trimble VRS Now Czech. Tyto dvě lokality umožnily zhodnotit vliv vzdálenosti přijímačů od referenčních stanic na přesnost měření. Na každém bodě byly metodou RTK realizovány dva kontinuální záznamy souřadnic po 10 sekundách délky 10 minut. Graficky byly porovnány rozdíly souřadnic dvojic nezávislých měření. Výsledky metody RTK byly testovány vůči referenčním hodnotám určeným společným vyrovnáním výsledků měření rychlé statické metody a terestrických měření totální stanicí užitím MNČ. Součástí bakalářské práce bylo též porovnání výsledků převodu prostorových souřadnic ETRF2000 do S-JTSK pomocí zpřesněné globální transformace provedené několika transformačními programy.** 

#### KLÍČOVÁ SLOVA

**RTK, S-JTSK, GNSS, MNČ, CZEPOS, TRIMBLE VRS NOW, transformace** 

#### ABSTRACT

**The aim of this bachelor thesis was to evaluate the accuracy of the RTK method in the creation of point fields. The RTK-measurement was carried out near the Faculty of Civil Engineering, Technical University in Brno, and near Jedovnice, by using the CZEPOS network and the Trimble VRS Now Czech network. These two locations have made it possible to assess the effect of receivers distance to the reference stations on measurement accuracy. At each point, two continuous coordinate records were executed by the RTK method after 10 seconds during 10 minutes. The graphs were compared to the coordinate differences of the pairs of independent measurements. The results of the RTK method were tested against the reference values determined by the common equalization of the measurement results of the fast static method and the terrestrial measurements by the total station using the LSM. The bachelor thesis also includes a comparison of the results of the transfer of spatial coordinates ETRF2000 to S-JTSK using precise global transformation performed by several transformation programs.** 

#### **KEYWORDS**

**RTK, S-JTSK, GNSS, LSM, CZEPOS, TRIMBLE VRS NOW, transformation** 

### BIBLIOGRAFICKÁ CITACE VŠKP

**Jakub Nosek Přesnost RTK při budování bodových polí. Brno, 2018. 47 s., 53 s. příl. Bakalářská práce. Vysoké učení technické v Brně, Fakulta stavební, Ústav geodézie. Vedoucí práce Ing. Ladislav Bárta, Ph.D.** 

### PROHLÁŠENÍ

**Prohlašuji, že jsem bakalářskou práci zpracoval(a) samostatně a že jsem uvedl(a) všechny použité informační zdroje.** 

**V Brně dne 16. 5. 2018** 

**Jakub Nosek autor práce**

### Pod¥kování

Rád bych na tomto místě poděkoval vedoucímu této práce Ing. Ladislavu Bártovi, Ph.D. za cenné rady, připomínky a konzultace, bez kterých by tato práce nevznikla. Dále děkuji mé rodin¥ za podporu po celou dobu mého studia.

# Obsah

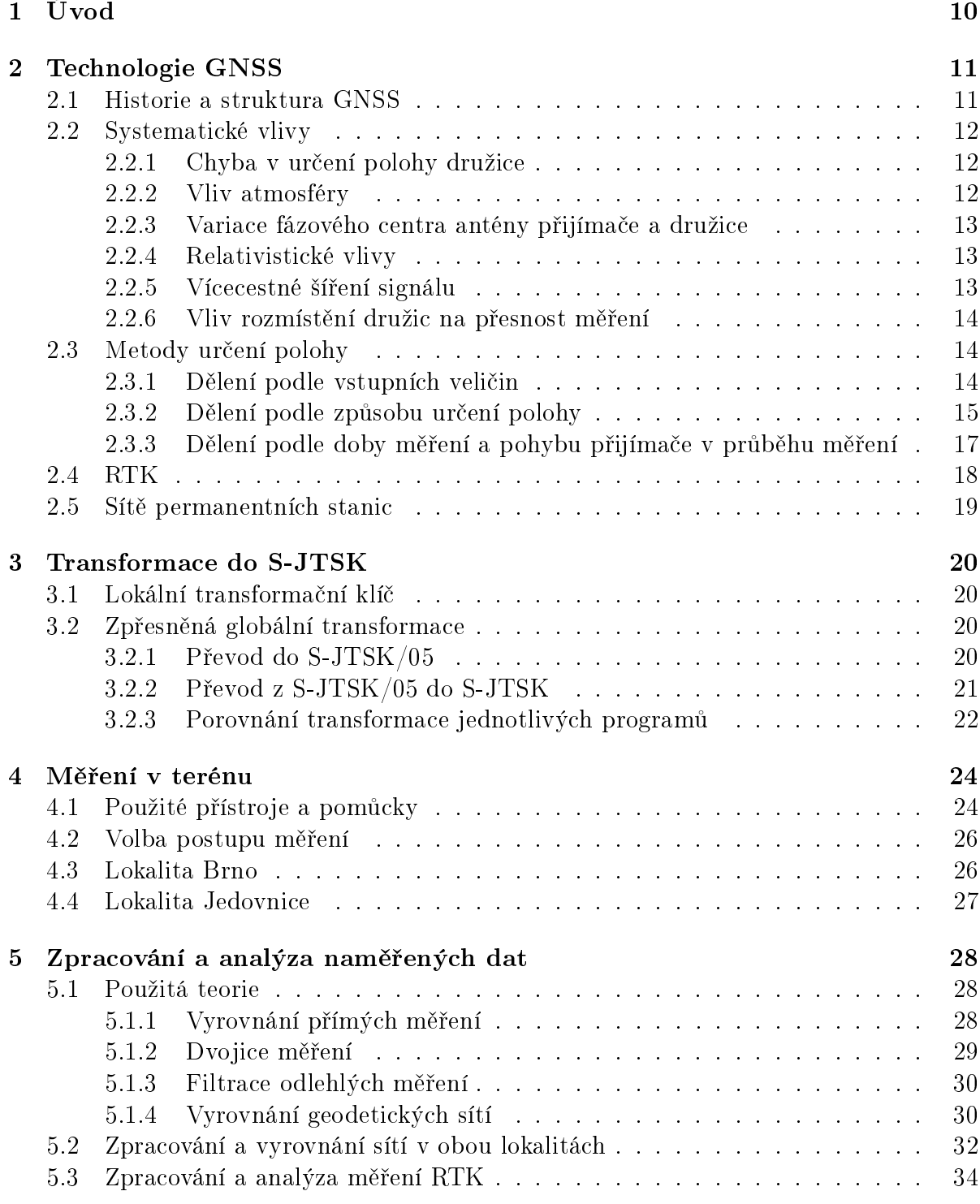

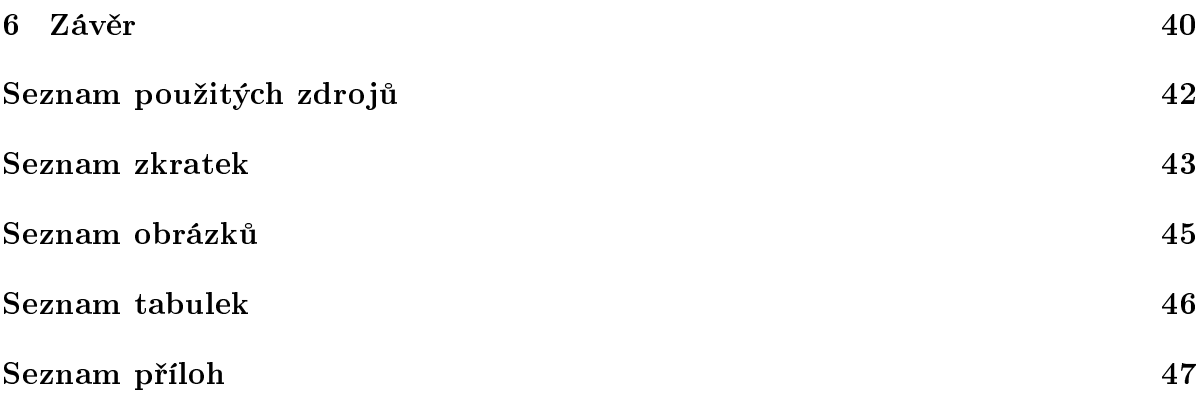

# <span id="page-9-0"></span>Kapitola 1 Úvod

Kinematická metoda v reálném čase (RTK) má rozsáhlé využití od navigace v zemědělství, řízení stavebních strojů po nejrůznější úlohy v geodetické praxi. Pro využití v oblasti katastru nemovitostí a při mapování je RTK v současné době už plnohodnotnou metodou nejen při měření podrobných bodů, ale i při vytváření bodových polí. V oblasti inženýrské geodézie, měření přetvoření a posunů stavebních objektů a při budování přesných účelových sítí bývá zatím na výsledky RTK pohlíženo s nepřílišnou důvěrou. Jedním z důvodů může být i to, že z hlediska mnoha uživatelů představuje přijímač GNSS (zejména u RTK) "černou skříňku".

Cílem této práce je zhodnotit využitelnost metody RTK při budování bodových polí (zejména účelových sítí menšího rozsahu). Pro objektivní posouzení přesnosti této metody byly kromě využití služeb dvou různých poskytovatelů RTK korekcí, a to sítě CZE-POS a sítě Trimbe VRS Now Czech, testovány dvě sítě, kdy první síť se nachází v blízkosti referenční stanice, zatímco druhá síť je od referenční stanice vzdálená více jak 20 km. Pro samotné měření metodou RTK je zde zvolena 10 minutová observace s intervalem záznamu souřadnic 10 sekund.

V jedné kapitole této práce jsou, kromě samotné analýzy využitelnosti metody RTK, porovnány některé programy umožňující použití zpřesněné globální transformace. Cílem této kapitoly je posoudit, zda transformační programy podávají stejné výsledky, případně zda jsou tyto programy mezi sebou zaměnitelné.

# <span id="page-10-0"></span>Kapitola 2 Technologie GNSS

Global Navigation Satellite System [\(GNSS\)](#page-42-3) – česky Globální navigační satelitní systémy – hrají v dnešní době nezastupitelnou roli v geodézii, navigaci, vojenství, zemědělství a dalších oborech. Výhoda těchto systémů spočívá v tom, že dokáží určit prostorovou polohu objektů a čas na Zemi nezávisle na počasí, rychlosti těchto objektů a denní době. Název napovídá, že tyto systémy využívají umělé družice na oběžné dráze Země. které vysílají rádiový signál. V současné době plnohodnotně na celé Zemi fungují systémy Global Positioning System [\(GPS\)](#page-42-4) a Global'naya Navigatsionnaya Sputnikovaya Sistema [\(GLONASS\)](#page-42-5). Dal²í systémy, jako £ínský Beidou/Compass nebo Galileo, mají zatím pouze částečné pokrytí.

### <span id="page-10-1"></span>2.1 Historie a struktura GNSS

Jako základ historie [GNSS](#page-42-3) bývá považováno vypuštění sovětské družice Sputnik, kdy z jejího vysílaného signálu dokázali američtí vědci určit její přesnou polohu. Historicky první družicový polohový systém Transit byl v letech 1964–1996 provozovaný námořnictvem Spojených států amerických. Přesnost určení polohy s využitím tohoto systému činila několik stovek metrů. Kromě lokalizace a synchronizace času byly měření systém Transit využity i pro vytvoření dodnes používaného souřadnicového systému (a elipsoidu) World Geodetic System 1984 [\(WGS84\)](#page-43-0).

NAVSTAR [GPS](#page-42-4) jako takový začal vznikat od roku 1973. Družice systému GPS obíhají Zemi na 6 drahách ve výšce zhruba 20 350 km. Systém je plně funkční od roku 1994 (24 družic na oběžné dráze). Pro výpočty se využívá světový systém [WGS84.](#page-43-0)

Vývoj ruského (dříve sovětského) systému [GLONASS](#page-42-5) započal v roce 1970. Vzhledem k ekonomickým problémům v Rusku se [GLONASS](#page-42-5) dostal do plného operačního stavu až v roce 2011. Družice tohoto systému obíhají Zemi na 3 drahách ve vzdálenosti zhruba 19 100 km. Všechny družice systému umožňují využívání technologie Satellite Laser Ranging [\(SLR\)](#page-42-6) díky instalovaným koutovým odražečům. Pro výpočet polohy je využíván souřadnicový systém Parametry Zemli 1990 goda [\(PZ-90\)](#page-42-7).

Struktura je u všech [GNSS](#page-42-3) podobná. Systémy zpravidla rozdělujeme do tří složek: kosmický segment, řídící segment a uživatelský segment.

Kosmický segment se skládá z družic na oběžné dráze Země. Kromě přijímací a vysílací antény, zdroje elektrické energie a procesorové jednotky družice obsahují i několik přesných atomových hodin. Družice sleduje vlastní stav a dráhu a tyto informace vysílá do řídícího centra.

 $Ridící segment sestává z hlavní řídící stanice, pozemních řídících stanic a monito-$ 

rovacích stanic. Tyto stanice kromě řízení a telemetrického sledování drah družic také zpracovávají jejich efemeridy a synchronizují jejich atomové hodiny.

 $U\check{z}ivatelskú segment$  je tvořený jednotlivými zařízeními, určenými pro zpracování družicových signálů. Důležité součásti těchto přijímačů jsou anténa, radiofrekvenční jednotka, mikroprocesor, komunikační jednotka a zdroj napětí. Existuje mnoho typů přijímačů podle způsobu jejich využití.  $[1]$   $[2]$ 

### <span id="page-11-0"></span>2.2 Systematické vlivy

Družicová měření [GNSS](#page-42-3) jsou zatížena mnoha systematickými vlivy. Přesnost určení výsledné polohy z velké míry závisí na možnosti minimalizace, případně úplné eliminace těchto vlivů.

#### <span id="page-11-1"></span>2.2.1 Chyba v určení polohy družice

Poloha družice se určuje na základě efemerid, ze kterých je možno vypočítat aktuální pozici družice v prostoru. Každá družice vysílá tzv. palubní efemeridy o své poloze a tzv. almanach o přibližné pozici ostatních družic. Nesrovnalosti mezi efemeridami vysílanými a skutečnými nepříznivě ovlivňují vypočtenou polohu přijímače. Z obrázku (obr. [1\)](#page-11-3) je patrné, že se vliv radiální složky dr této chyby na odchylku od správné polohy dp výrazně eliminuje při použití dvou přijímačů (odchylka od správné polohy  $dp$ , základna z) měřením tzv. relativní metodou, která je blíže popsána v sekci [2.3.2.](#page-15-0)

<span id="page-11-3"></span>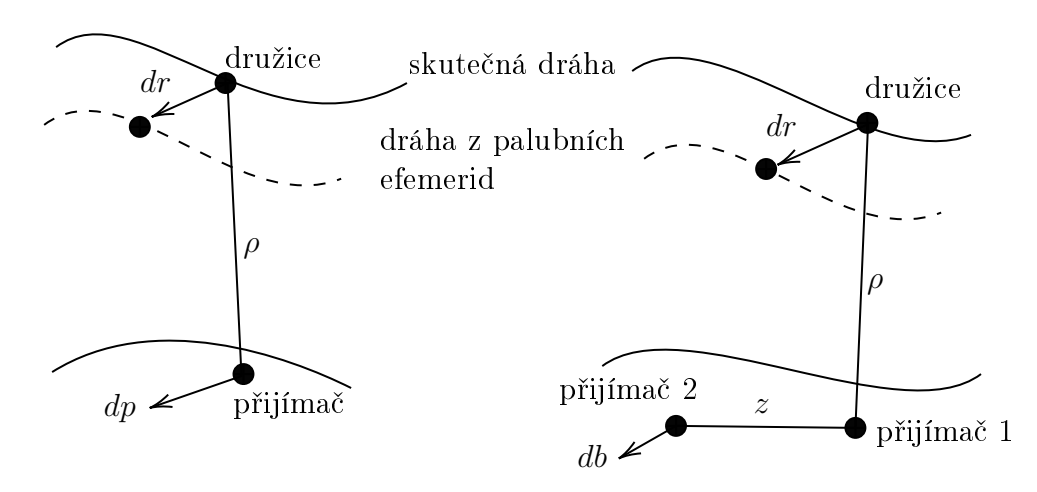

Obr. 1: Vliv chyby polohy družice na výpočet polohy přijímače (dvou přijímačů)

V současné době dosahují palubní efemeridy přesnosti přibližně 1 m. Pro velmi přesné práce lze využít produkty International GNSS Service [\(IGS\)](#page-42-8) s přesností 5 cm (Ultra-Rapid v reálném čase), nebo případně efemeridy s přesností 2,5 cm (Final), které jsou dostupné zhruba po  $11-17$  dnech.

#### <span id="page-11-2"></span>2.2.2 Vliv atmosféry

Signál z družic musí projít několika vrstvami atmosféry, než dorazí k přijímači. Nejvýznamněji tento signál ovlivňuje *ionosféra* (jev nazývaný ionosférická refrakce), která se rozkládá ve výšce zhruba 50–1000 kilometrů nad povrchem Země. Ionty, vzniklé sluneční aktivitou a působením geomagnetického pole Země, společně s volnými elektrony v této vrstvě dokáží ovlivnit vypočtenou délku mezi družicí a přijímačem chybou v rozmezí jednoho až několika desítek metrů. Kód, modulovaný do nosné vlny, se vlivem ionosféry "zpožďuje". Nosná vlna je při průchodu ionosférou ovlivňována s opačným efektem, tudíž se "zrychluje" a dochází k tzv. fázovému zpoždění.

Vliv ionosféry se potlačuje pomocí kvalitních modelů této atmosférické vrstvy, lineárních kombinací měření na dvou frekvencí a nebo také vytvářením tzv. diferencí (blíže popsáno v sekci [2.3.2\)](#page-15-0).

Druhá vrstva atmosféry, která má na šíření družicového signálu zásadní vliv, je troposféra a jí způsobovaná troposférická refrakce. Vrstva troposféry se rozkládá od povrchu Země do výšky zhruba 14 kilometrů, ale pro aplikace [GNSS](#page-42-3) se do ní započítává i stratosféra a pak je tedy uvažovaná výška troposféry zhruba 50 kilometrů. Vliv troposféry je závislý na výšce družice nad obzorem podobně, jako je to u astronomické refrakce. Oproti astronomii, kde se uvažuje změna směru světelného paprsku, zde hraje zásadní roli zpoždění družicového signálu podobně jako u ionosférické refrakce.

Pro odstranění vlivu troposféry se využívá celá řada troposférických modelů, ale ani tyto modely nemusí, vzhledem k proměnlivosti podmínek v troposféře, tento vliv dostatečně odstranit. Druhou možností je využití diferencovaných měření, ale kvůli nehomogennosti atmosféry lze této techniky použít pouze do určité vzdálenosti mezi přijímači.

#### <span id="page-12-0"></span>2.2.3 Variace fázového centra antény přijímače a družice

Pomyslný bod, ve kterém je měřen přijímaný rádiový signál se nazývá fázové centrum. Excentricita tohoto bodu závisí na azimutu a výškovém úhlu dopadu přijímaného signálu. síle signálu a také na frekvenci signálu. Fázové centrum mění svou polohu vůči středu antény díky změně směru přijímaného signálu z družic - tzv. variace fázového centra. Obecně platí, že antény stejného typu od stejného výrobce mají velice podobné variace fázových center. V rozsáhlejších měřických kampaních se ale často kombinuje více typů antén. V takovém případě je nezbytné určit fázová centra jednotlivých antén měřením v terénu, případně laboratorně. [\[3\]](#page-40-3)

#### <span id="page-12-1"></span>2.2.4 Relativistické vlivy

Družice [GNSS](#page-42-3) a přijímač jsou v neustálém pohybu vzhledem k vztažné inerciální soustavě. Na družicích, které se pohybují vysokou rychlostí přibližně 3800 m s $^{-1}$ , plyne čas vůči přijímači na zemi pomaleji. Tento jev vyplývá ze speciální teorie relativity a vlivem toho činí rozdíl času zhruba 7,2 µm

Mnohem významnější je ale ovšem efekt plynoucí z obecné teorie relativity. Ta zjednodušeně říká, že v silnějším gravitačním poli plyne čas pomaleji. Z pohledu přijímače na Zemi tedy plyne čas na družici rychleji zhruba o  $46 \mu m$  za den. Tyto jevy jsou kompenzovány tak, že družice vysílají na frekvenci 10,22999999543 MHz, ale přijímače pracují se základní frekvencí 12,23 MHz. [\[4\]](#page-40-4)

#### <span id="page-12-2"></span>2.2.5 Vícecestné šíření signálu

Nepřesnost způsobená vícecestným šířením signálu (v zahraniční literatuře označovaná jako multipath) vzniká při současném přijímání přímých a odražených vln anténou přijímače. Odražená vlna urazí k anténě delší dráhu než vlna přímá - zároveň má i jinou fázi. Modelování tohoto vlivu je velice složité. Pro účinné omezení vícecestného šíření signálu

se používá několik různých technik od filtrování signálu podle elevačního úhlu, filtrování signálu se slabou intenzitou až po antény speciální konstrukce (tzv. "choke ring" antény).

#### <span id="page-13-0"></span>2.2.6 Vliv rozmístění družic na přesnost měření

Pro posuzování vlivu kvality geometrické konfigurace družic využíváme matici kofaktorů  $\mathbf{Q}_{\mathbf{x}}$  vyrovnaných kódových měření GNSS. V praxi se tento vliv označuje zkratkou  $DOP$  (z anglického *dilution of precision*) - ve volném překladu "činitel zhoršení přesnosti".  $[5]$ 

$$
\mathbf{Q_X} = \begin{pmatrix} q_{XX} & q_{XY} & q_{XZ} & q_{Xt} \\ q_{XY} & q_{YY} & q_{YZ} & q_{Yt} \\ q_{XZ} & q_{YZ} & q_{ZZ} & q_{Zt} \\ q_{Xt} & q_{Yt} & q_{Zt} & q_{tt} \end{pmatrix}
$$
 (2.1)

Faktor [DOP](#page-42-9) slouží například k plánování [GNSS](#page-42-3) observací, případně slouží v některých předpisech i jako kritérium správnosti měření. Pro praktické účely bývá nejvíce využívána hodnota *PDOP*.

$$
GDOP = \sqrt{q_{XX} + q_{YY} + q_{ZZ} + q_{tt}}
$$
 (geometrický DOP)  
\n
$$
PDOP = \sqrt{q_{XX} + q_{YY} + q_{ZZ}}
$$
 (geometrický DOP)  
\n
$$
TDOP = \sqrt{q_{\Delta t_R}}
$$
 (časový DOP)

### <span id="page-13-1"></span>2.3 Metody určení polohy

Polohu pomocí [GNSS](#page-42-3) lze určit různými metodami, které můžeme rozdělit do několika skupin například podle:

- $\bullet$  vstupních veličin, použitých pro výpočet polohy
- $\bullet$  způsobu určení polohy
- doby měření a pohybu přijímače v průběhu měření

#### <span id="page-13-2"></span>2.3.1 Dělení podle vstupních veličin

#### Kódová měření

<span id="page-13-3"></span>Kódová měření využívají pro výpočet pseudovzdálenosti tranzitní čas, během kterého se signál vysílaný družicí dostane k přijímači. Výslednou rovnici lze zapsat jako

$$
R_i = \rho_i + c\Delta t - \Delta r_i + \Delta r_{I_i} + \Delta r_{T_i}, \qquad (2.2)
$$

kde R je měřená pseudovzdálenost,  $\rho_i$  topocentrický vektor mezi přijímačem a družicí (skutečná vzdálenost),  $c\Delta t$  odchylka časové základny přijímače, vyjádřená v délkových jednotkách,  $\varDelta r_i$  korekce hodin přijímače k systémovému času GNSS,  $\varDelta r_{I_i}$  a  $\varDelta r_{T_i}$  jsou

vlivy ionosférické a troposferické korekce. Velikost vektoru  $\rho_i$  můžeme vyjádřit z geocentrických souřadnic jako

$$
\rho_i = \sqrt{(X_i - X)^2 + (Y_i - Y)^2 + (Z_i - Z)^2},\tag{2.3}
$$

kde  $X,Y,Z$  jsou geocentrické souřadnice přijímače a  $X_i,\,Y_i,\,Z_i$  jsou souřadnice jednotli-vých družic. Rovnice [\(2.2\)](#page-13-3) obsahuje 4 neznámé a to odchylku časové základny přijímače a geocentrické souřadnice  $X, Y$  a  $Z$ 

#### Fázová měření

Fázová měření pracují na principu určování fázových doměrků a počtu celých vln. Čtyři neznámé z kódových měření jsou zde rozšířeny o neznámý počet vlnových délek v pseoudovzdálenostech k jednotlivým družicím. Rovnici fázových pozorování zapíšeme jako

$$
\lambda \phi_R^i = \lambda N^i(t_0) + \rho^i - c\Delta t_R(t) + c\Delta t^i(t) - \Delta r_{I_i} + \Delta r_{T_i},
$$
\n(2.4)

<span id="page-14-1"></span>kde  $\lambda$  je vlnová délka,  $\phi_R^i$  je fázový rozdíl,  $N^i(t_0)$  je počet celých vlnových délek na počátku měření (tzv. počáteční ambiguita) a ostatní složky jsou stejné jako v rovnici  $(2.2)$ . Fázový rozdíl  $\phi_R^i$  se měří pomocí tzv. *fázového závěsu*, kdy je fáze přijímaného signálu posouvána tak, aby byla identická s fází signálu generovaného přijímačem. Oba signály jsou udržovány ve stejné fázi tj. přijímaný signál se neustále posouvá a velikost tohoto posunu vyjadřuje měřený fázový rozdíl  $\phi_R^i.$  [\[5\]](#page-40-5) Princip fázového měření pseudovzdálenosti je patrný z obrázku [2.](#page-14-1)

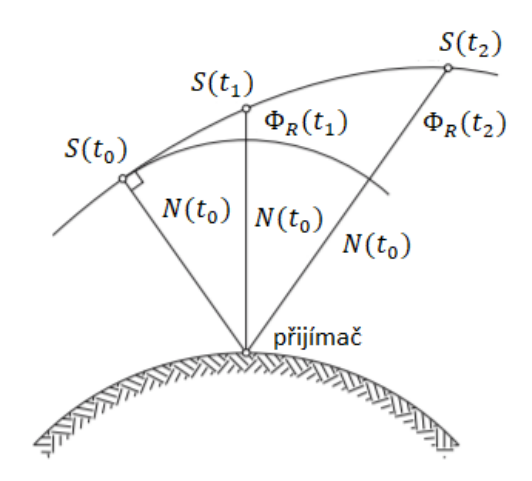

Obr. 2: Princip fázového měření pseudovzdálenosti; upraveno [\[5\]](#page-40-5)

#### <span id="page-14-0"></span>2.3.2 Dělení podle způsobu určení polohy

#### Absolutní metoda

Autonomní určení polohy (tzv. absolutní metoda) využívá při měření jeden přijímač. Měření jsou při této metodě zatěžována všemi systematickými vlivy (viz podkapitola [2.2\)](#page-11-0). Nejvíce je tato metoda uplatňována v navigaci, ale vznikají i techniky pro přesné určování autonomní polohy. Precise Point Positioning [\(PPP\)](#page-42-10) umožňuje až centimetrovou přesnost

s absencí potřeby dalších přijímačů. Základem této metody je znalost přesného času a efemerid družic ze zpracovatelských center a měření na dvou frekvencích (pro odstranění vlivu ionosféry). Metoda [PPP](#page-42-10) má velký budoucí potenciál po odstranění současných omezení, kterými jsou dlouhá observační doba a složitost řešení ambiguit.

#### <span id="page-15-0"></span>Relativní metoda

Relativní metoda vyžaduje simultánní měření dvou a více přijímačů na různých bodech. Výsledkem zpracování této metody je poloha přijímače (přijímačů) vztažená k jinému přijímači. Výslednou relativní polohu těchto přijímačů nazýváme základnový vektor. Ve většině případů má jeden přijímač polohu známou - ten nazýváme Base. Přijímač, jehož polohu určujeme, označujeme jako Rover. Jako synonymum relativní metody je některými autory vykládána metoda *diferenční*. Tyto metody jsou ale (minimálně teoreticky) odlišné.<sup>[\[5\]](#page-40-5)</sup> Diferenční metoda metoda je spíše zdokonalené autonomní určování polohy a je založena na využívání predikovaných korekcí měřených pseudovzdáleností pro konkrétní místo. Relativní metoda naopak vyžaduje simultánní měření dvou přijímačů a měření prováděná na obou místech jsou přímo kombinovaná.

Při relativním měření můžeme odstraňovat systematické vlivy vytvářením tzv. diferencí. Využíváme tři možné přístupy k řešení diferencí:

- 1. diference mezi přijímači rozdíl měření různých přijímačů na jednu družici v jedné epoše
- 2. diference mezi družicemi rozdíl měření jednoho přijímače na dvě různé družice v jedné epoše
- 3. diference mezi epochami rozdíl měření jednoho přijímače na jednu družici ve dvou různých epochách

V praxi využíváme první (jednoduché), druhé (dvojité) a třetí (trojité) diference. Pro odstran¥ní ionosférické refrakce vytvá°íme lineární kombinaci m¥°ení na dvou frekvencích a získáváme upravenou základní rovnici fázového měření:

$$
L^i = \rho^i + d_p^i + \lambda n^i + c\delta_k - c\delta^i + T_k + \epsilon_{mp} + \epsilon_p, \qquad (2.5)
$$

kde  $L$  je fázové měření na družici,  $\rho^i$  je prostorová vzdálenost mezi družicí a přijímačem,  $d^i_p$  je chyba v poloze družice,  $\lambda$  je vlnová délka přijímaného signálu,  $n$  je počáteční fázová ambiguita,  $\delta_k$  a  $\delta^i$  jsou chyby hodin přijímače a družice,  $T_k$  je troposferická refrakce,  $\epsilon_{mp}$ je chyba z vícecestného šíření signálu a  $\epsilon_p$  je šum přijímače. Z této rovnice jsou vytvářeny další diference.

- první diference jsou označovány jako diference mezi přijímači. Tyto diference odstraňují chybu v poloze družice  $d_p^i$  a chybu družicových hodin  $\delta^i$  v případě, že přijímače nejsou od sebe příliš vzdálené. Vliv troposféry jde odstranit pouze v případě velmi blízkých přijímačů
- druhé diference vznikají odečtením dvou prvních diferencí. Jsou v nich použita měření na dvě družice v jednom okamžiku. Kompletně odstraňují vliv troposféry a chyby hodin přijímačů. V případě nevyužití lineární kombinace měření na dvou frekvencích eliminují i vliv ionosféry. Při druhých diferencích se zdvojnásobuje vliv

šumu přijímačů. Při druhých diferencích lze určovat pouze relativní polohu přijímačů, protože neznámé jsou vysoce korelované a znemožňují tím řešení pomocí metody nejmenších čtverců (nelze numericky řešit normální rovnice).

• třetí diference umožňují odstranit celočíselné ambiguity. Vznikají z rozdílů dvou druhých diferencí ve dvou po sobě jdoucích časech. Umožňují nám eliminovat fázové skoky (nespojitost fázových měření způsobená dočasnou ztrátou signálu), ale neposkytují dostatečnou přesnost. V praxi bývají třetí diference využity pro vyřešení ambiguit a poloha je poté vypočtena pomocí druhých diferencí.

### <span id="page-16-0"></span>2.3.3 Dělení podle doby měření a pohybu přijímače v průběhu měření

Metody měření [GNSS](#page-42-3) dělíme na statické a kinematické. Při statických metodách zůstává přijímač v klidu vzhledem k zemskému povrchu v průběhu celého měření (statická metoda, rychlá statická metoda a částečně metoda Stop and Go). Při kinematických metodách přijímač svou polohu vůči Zemi v průběhu měření mění (kinematická metoda a metoda [RTK\)](#page-42-0).

#### Statická metoda

Statická metoda umožňuje nejpřesnější určení polohy díky délce observace (řádově hodiny až dny). Simultánní měření dvou a více přijímačů bývá ekonomicky náročné a proto je tato metoda využívána hlavně při budování základních bodových polí. Přesnost polohy bodu určeného touto metodou bývá zhruba 5 mm + 1 ppm v závislosti na délce vektoru, době měření a kvalitě použité měřické techniky.[\[1\]](#page-40-1)

#### Rychlá statická metoda

Rychlá statická metoda (Rapid static) umožňuje určení polohy bodů s přesností zhruba  $5$  až 10 mm  $+$  1 ppm při délce observace v řádu desítek minut. Při dostatečném počtu družic lze ambiguity řešit i pro observace dlouhé několik minut. Rychlé řešení ambi-guit umožňují speciální algoritmy; např. Fast Ambiguity Resolution Approach [\(FARA\)](#page-42-11) a mnohé další. <sup>[\[5\]](#page-40-5)</sup> Rychlá statická metoda nachází největší uplatnění při zhušťování bodových polí a tvorbě účelových sítí.

#### Metoda Stop and Go

Tato metoda je jedna z nejrychlejších postprocesních metod pro určování polohy bodů. Přesnost při této metodě dosahuje 1 až 2 cm s délkou observace v řádu vteřin. Bývá často poznačována jako metoda *polokinematická* z důvodu, že ambiguity se řeší pouze na prvním bodě a poté se přijímač přesouvá na další body - je zde ovšem podmínka stálého příjmu družicového signálu.

#### Kinematická metoda

Při kinematické metodě můžeme určovat dráhu pohybujícího se tělesa. Ambiguity bývají buď řešeny v rámci statické inicializace (obdobně jako u metody Stop and Go), nebo za pohybu přijímače (tzv. řešení On The Fly). Přesnost je obdobná jako u metody Stop and Go.

### <span id="page-17-0"></span>2.4 [RTK](#page-42-0)

Real Time Kinematic [\(RTK\)](#page-42-0) neboli kinematická metoda v reálném čase je v současné době nejvyužívanější družicovou metodou v geodézii. Zároveň je tato metoda stěžejní pro tuto práci a proto jí bude věnován podrobnější výklad. Metoda [RTK](#page-42-0) je založena na fázových měřeních, řešení ambiguit On The Fly a online přenosu korekcí z referenční stanice (případně sítě referenčních stanic, nebo virtuální stanice). [\[6\]](#page-40-6) Přesnost [RTK](#page-42-0) se pohybuje v řádu několika centimetrů v závislosti na vzdálenosti přijímače od referenční stanice, stáří korekcí a dalších faktorech (například viz podkapitola [2.2\)](#page-11-0)

V současné době bývají nejčastěji využívány korekce z permanentních referenčních stanic. Mezi největší poskytovatele korekcí v České Republice patří sítě [CZEPOS,](#page-42-12) Trimble VRS Now Czech a TopNET. Korekce mohou být z referenční stanice přenášeny rá-diovým vysílačem, [GSM,](#page-42-13) případně pomocí datových služeb mobilních operátorů (např. [GPRS\)](#page-42-14). Existuje několik koncepcí řešení korekcí.

#### [RTK](#page-42-0)

Klasické [RTK](#page-42-0) korekce jsou poskytovány z jedné stanice. V případě sítě referenčních stanic bývají tyto korekce poskytovány z nejbližší stanice, případně uživatelem zvolené stanice.

#### [VRS](#page-43-1)

Virtual Reference Station [\(VRS\)](#page-43-1) - česky virtuální referenční stanice - je koncept poskytování korekcí v síti referenčních stanic. Přijímač odešle přes komunikační kanál informaci o své přibližné poloze pomocí standardu [NMEA](#page-42-15) (řetězec [GPGGA\)](#page-42-16) do řídícího centra sítě referenčních stanic. Korekce jsou ze síťového řešení vypočteny v řídícím centru pro referenční stanici (virtuální), která leží v poloze přijímače a tyto korekce zašle zpět do přijímače. [\[7\]](#page-40-7)

#### [PRS](#page-42-17)

Pseudo-Reference Station [\(PRS\)](#page-42-17) - česky pseudoreferenční stanice - je koncept téměř shodný s [VRS,](#page-43-1) ale korekce jsou vypočteny pro virtuální stanici, která má polohu obvykle několik km směrem k nejbližší reálné referenční stanici. Toto řešení se využívá u přijímačů, které mají problémy s nulovými (velice krátkými) vektory k referenční stanici jaku u [VRS.](#page-43-1)

#### <span id="page-17-1"></span>[MAC](#page-42-18)

Master-Auxiliary Concept [\(MAC\)](#page-42-18) je řešení vyvinuté firmami Leica Geosystems a  $Ge^{++}$ . Na základě znalosti přibližné polohy přijímače [\(NMEA](#page-42-15) zpráva) vybere řídící centrum několik referenčních stanic v okolí přijímače (tzv. buňku). Nejbližší referenční stanice je zvolena jako hlavní - Master a ostatní stanice z buňky jsou brány jako pomocné -  $Auxi$ liary. Z hlavní stanice jsou přes řídící centrum vysílány kompletní korekce, z pomocných stanic pouze diference korekcí. Z těchto dat počítá přijímač přesné korekce pro svou po-lohu. [MAC](#page-42-18) využívá v rámci firmy Leica Geosystems řešení označované jako MAX (mimo jiné využívané v síti [CZEPOS\)](#page-42-12). Pro přijímače, které neumožňují zpracování [MAC](#page-42-18) ko-rekcí existuje individualizované řešení i-MAX, kde je [MAC](#page-42-18) algoritmus počítán v řídícím centru a až tato celková korekce je posílána do přijímače. [\[8\]](#page-40-8) [\[9\]](#page-40-9)

### <span id="page-18-0"></span>2.5 Sítě permanentních stanic

Sítě permanentních stanic slouží k poskytování korekcí [GNSS](#page-42-3) zpravidla v reálném čase. V současné době je na území České Republiky v provozu několik sítí permanentních stanic. V této práci budou zpracovávána data ze státní sítě [CZEPOS](#page-42-12) a soukromé sítě Trimble VRS Now Czech [\(TVN\)](#page-43-2), a proto budou v následujícím textu zmíněny jen tyto dvě.

#### **[CZEPOS](#page-42-12)**

Síť permanentních stanic [GNSS](#page-42-3) České Republiky [\(CZEPOS\)](#page-42-12) je provozována Zeměměřic-kým úřadem a slouží k poskytování korekčních dat uživatelům GNSS. [\[10\]](#page-40-10) Síť [CZEPOS](#page-42-12) poskytuje korekční data na území celé České Republiky z 23 stanic ve správě Zeměmě-řického úřadu a 5 externích stanic - síť [VESOG.](#page-43-3) V příhraničních oblastech jsou navíc využívána data 27 stanic permanentních sítí okolních států. Síť [CZEPOS](#page-42-12) poskytuje ko-rekce z měření na družice [GPS,](#page-42-4) [GLONASS](#page-42-5) a v omezené míře i Galilelo a Beidou.

Kromě korekcí s přesností vhodnou pro běžné geodetické účely (např. služby RTK, RTK – PRS, RTK – FKP, VRS3 – iMAX - GG) poskytuje síť [CZEPOS](#page-42-12) také korekce DGPS, případně data pro postprocesní vyhodnocení ve formátu [RINEX.](#page-42-19) V této práci byly ze sítě [CZEPOS](#page-42-12) využity data služby VRS3 – iMAX - GG (korekce z družic [GPS](#page-42-4) a [GLONASS](#page-42-5) vypočtené na základě řešení [MAC](#page-42-18) - viz podkapitola [2.4\)](#page-17-1) a data ve formátu [RINEX](#page-42-19) pro postprocesní zpracování.

#### Trimble VRS Now Czech

Trimble VRS Now Czech je soukromá síť permanentních stanic, kterou u nás vytvořila firma Trimble ve spolupráci s firmou Geotronics Praha, s. r. o. Síť tvoří 29 permanentních stanic, které jsou doplňovány dalšími 10 stanicemi ze sítí v Německu a Rakousku. Korekční data s přesností vhodnou pro geodetické účely jsou v této síti počítána řešením [VRS.](#page-43-1)

## <span id="page-19-0"></span>Kapitola 3

## Transformace do S-JTSK

#### <span id="page-19-1"></span>3.1 Lokální transformační klíč

Transformace z [ETRS89](#page-42-20) do [S-JTSK](#page-42-1) pomocí lokálního transformačního klíče vychází z obecných matematických vzorců. Pro výpočet této transformace je třeba znát souřad-nice [ETRS89](#page-42-20) a [S-JTSK](#page-42-1) identických bodů, jejichž počet a konfigurace ovlivňuje výslednou přesnost. Nejčastěji využíváme prostorovou podobnostní transformaci, někdy zvanou jako Helmertova sedmiprvková transformace. V případě malých rotací a posunů lze užít tzv. diferenciální (zjednodušenou) Helmertovu transformaci, kterou můžeme v linearizovaném tvaru zapsat jako

$$
\underbrace{\begin{pmatrix} X \\ Y \\ Z \end{pmatrix}}_{\mathbf{X}} = (1+m) \underbrace{\begin{pmatrix} 1 & \gamma & -\beta \\ -\gamma & 1 & \alpha \\ \beta & -\alpha & 1 \end{pmatrix}}_{\mathbf{R}} \underbrace{\begin{pmatrix} x' \\ y' \\ z' \end{pmatrix}}_{\mathbf{x'}} + \underbrace{\begin{pmatrix} \Delta X \\ \Delta Y \\ \Delta jZ \end{pmatrix}}_{\mathbf{X}}, \qquad (3.1)
$$

kde  ${\bf X}$  je vektor výsledných souřadnic,  $m$  je měřítko,  ${\bf R}$  rotační matice,  ${\bf x}'$  je vektor výchozích souřadnic a  $\Delta X$  je vektor prostorových translací. Lokální transformace přejímá místní měřítko sítě a lépe tedy navazuje na stávající bodové pole.

### <span id="page-19-2"></span>3.2 Zpřesněná globální transformace

Pro snazší převod do [S-JTSK](#page-42-1) byla Zeměměřickým úřadem a [VÚGTK](#page-0-0) vyvinuta tzv.  $zp\check{r}esn\check{e}n\check{a}$  globální transformace, která odstraňuje potřebu měření na identických bodech, případně nutnost výpočtu lokálního transformačního klíče z dvojích souřadnic trigonometrických a zhušťovacích bodů. Princip této transformace je patrný ze schématu (obr. [3\)](#page-20-1).

#### <span id="page-19-3"></span> $3.2.1$  Převod do S-JTSK/05

Elipsoidické souřadnice  $B_{ETRS}, L_{ETRS}$  a elipsoidická výška  $H_{ETRS}$  na elipsoidu [GRS80](#page-42-21) jsou převedeny na pravoúhlé prostorové souřadnice  $X_{ETRS}$ ,  $Y_{ETRS}$  a  $Z_{ETRS}$ . Tyto sou-°adnice jsou transformovány sedmiprvkovou podobnostní prostorovou transformací na prostorové souřadnice  $X_{\text{Bes}}$ ,  $Y_{\text{Bes}}$  a  $Z_{\text{Bes}}$  na Besselově elipsoidu. Koeficienty  $\alpha$ ,  $\beta$ ,  $\gamma$ , měřítko  $m$  a prostorové translace jsou dány v Metodice. [\[11\]](#page-40-11) Tyto souřadnice jsou dále převedeny na elipsoidické souřadnice  $B_{Bes}$ ,  $L_{Bes}$  a elipsoidickou výšku  $H_{Bes}$  na Besselově elipsoidu.

<span id="page-20-1"></span>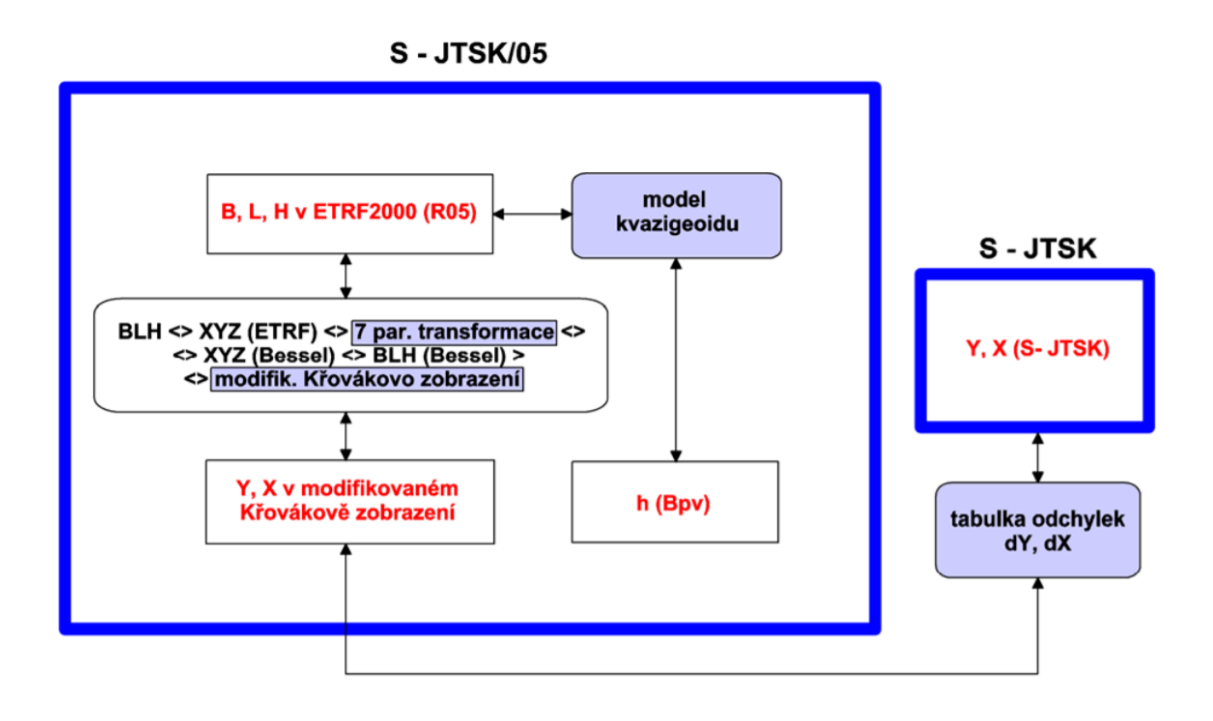

Obr. 3: Schéma zpřesněné globální transformace; převzato [\[11\]](#page-40-11)

Aplikací zobrazovacích rovnic Křovákova zobrazení jsou vypočteny přibližné pravoúhlé souřadnice Y' a X'. Souřadnice  $Y_{JTSK/05}$  a  $X_{JTSK/05}$  jsou z přibližných souřadnic vypočteny přičtením konstanty 5 000 000 a pomocí bikubické dotransformace, kterou je docílena co největší shoda mezi systémy S-JTSK/05 a [S-JTSK.](#page-42-1)

#### <span id="page-20-0"></span>3.2.2 Převod z  $S-JTSK/05$  do  $S-JTSK$

Na základě znalosti souřadnic [ETRF2000](#page-42-22) a [S-JTSK](#page-42-1) vybraného počtu trigonometrických a zhušťovacích bodů byly vypočteny korekce mezi těmito systémy, které můžeme zapsat jako

$$
dY = Y_{S-JTSK/05} - Y_{S-JTSK} - 5\,000\,000 \qquad dX = X_{S-JTSK/05} - X_{S-JTSK} - 5\,000\,000 \,.
$$

Tyto korekce  $dY$  a  $dX$  byly interpolovány do čtvercové sítě (gridu) o velikosti oka 2 km a uloženy ve formě tabulky [\[11\]](#page-40-11). Hodnota korekce konkrétního bodu se z této tabulky interpoluje. Pro tuto interpolaci je dle Metodiky doporučena kvadratická interpolace. Zde ovšem vzniká jistá nejednoznačnost, protože autoři jednotlivých programů mohou využít různých interpolačních postupů pro získání mezilehlých hodnot a tyto programy mohou ukazovat různé výsledky.

V době tvorby této práce (jaro 2018) jsou v platnosti dvě verze převodních tabulek. Převodní tabulky verze 1202 jsou určeny pro období 1. 7. 2012 až 30. 6. 2018. Tyto tabulky byly interpolovány na základě znalosti souřadnic zhruba 46 000 trigonometrických a zhušťovacích bodů. Přesnost transformace je v případě těchto tabulek charakterizována střední souřadnicovou chybou  $m_{x,y} = 0,025m$ .

V průběhu platnosti tabulek verze byla zjištěna chyba v jejich uzlu  $Y = 518$  km;  $X = 1148$  km. Velikost chyby v tomto uzlu činila 0,5 m. Tato chyba byla vyřešena tak, že byla pro potřeby určování bodů PPBP a podrobných bodů vyloučena lokalita v okolí tohoto chybného uzlu. Zároveň od roku 2014 probíhaly práce na zpřesnění převodních tabulek a doplnění souboru identických bodů v problémových lokalitách. Velký důraz bylo kladeno na doplnění bodů na státních hranicích České republiky. Díky tomu se podstatně zmenšila nutnost extrapolace při tvorbě tabulek.

Pro tvorbu nových tabulek bylo testováno několik variant. Testovány byly varianty tabulek s velikostí oka od 500 m do 2000 m, vhodný matematický postup interpolace tabulky (zvolena varianta převrácené hodnoty 2. mocniny vzdálenosti) a také byly pro výpočet používány různě velké soubory identických bodů.

Ze všech možných variant byla nakonec vybrána varianta velikosti oka 2 x 2 km, která byla vypočtena z redukovaného počtu měřených trigonometrických bodů, která zajišťuje lepší hladkost a lepší vnitřní přesnost tabulky. [\[12\]](#page-40-12) Platná verze této tabulky byla označena číslem  $1710$  a její platnost byla vyhlášena pro měření pořízená po 1. 1. 2018.

#### <span id="page-21-0"></span>3.2.3 Porovnání transformace jednotlivých programů

Jak bylo popsáno výše, pro výpočet korekce mezi systémy [S-JTSK](#page-42-1)/05 a S-JTSK je doporučena kvadratická interpolace. Zvolený postup může být v různých transformačních programech více či méně odlišný.

Pro verzi tabulek 1202 byl porovnán výpočetní program ETJTZU 2013, který je sou- $\check{c}$ ástí aplikace Transformace souřadnic na Geoportálu ČÚZK, program Groma verze 11.0 a transformační modul ETRS-2-JTSK 1202 verze 1.0, který jsem vyvinul. Všechny tyto programy jsou schváleny pro transformace mezi [ETRS89](#page-42-20) a [S-JTSK](#page-42-1) pomocí zpřesněné globální transformace.

Nejprve byla vytvořena testovací síť bodů 10x10 km po 400 m se souřadnicemi v [ETRS89.](#page-42-20) Tím vzniklo 625 bodů, které byly zmíněnými transformačními programy transformovány do [S-JTSK.](#page-42-1) Jako výpočetní nástroj pro porovnání výsledků jednotlivých programů byl zvolen program Matlab R2016a. Výsledky transformace z programu ETJTZU 2013 byly zvoleny za referen£ní a byly k nim porovnány výsledky obou zby-lých programů. Vektory odchylek jsou zobrazeny v grafech (obr. [4\)](#page-22-0) a (obr. [5\)](#page-22-1). Kromě toho byly zvlášť porovnány extrémní hodnoty rozdílů oproti transformaci ETJTZU 2013 tabulka [\(3.1\)](#page-21-1).

Z výsledků je patrné, že všechny tyto transformační programy dávají velice podobné výsledky.

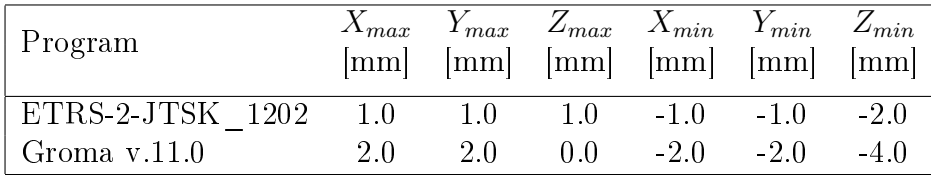

<span id="page-21-1"></span>Tab. 3.1: Extrémní hodnoty rozdílů oproti transformaci ETJTZU 2013 v lokalitě Brno

<span id="page-22-0"></span>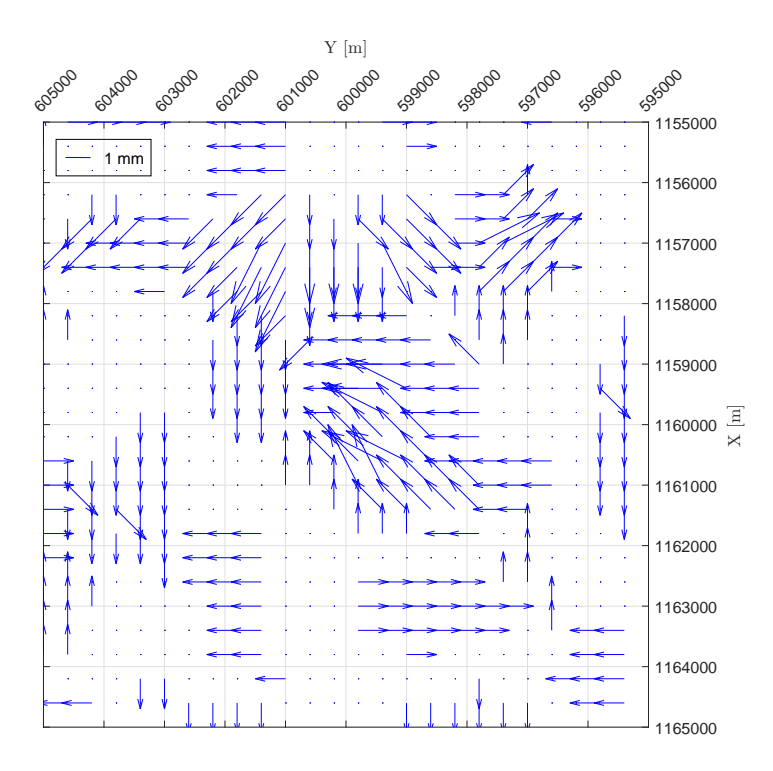

<span id="page-22-1"></span>Obr. 4: Rozdíly mezi transformací ETJTZU 2013 a Groma v.11.0 v lokalitě Brno

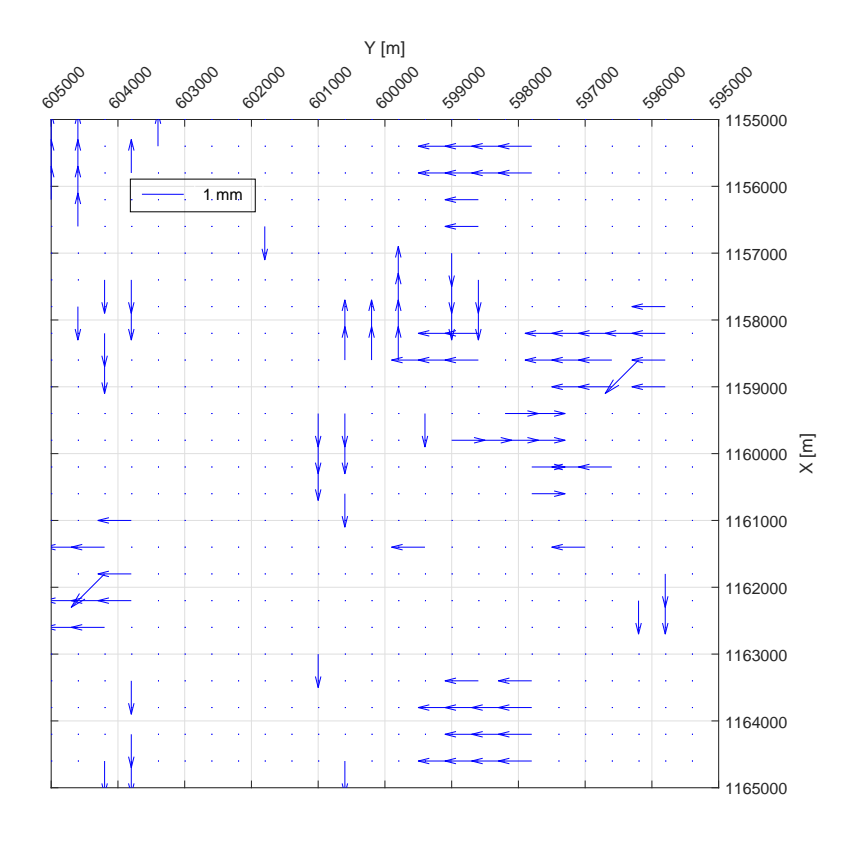

Obr. 5: Rozdíly mezi transformací ETJTZU 2013 a ETRS-2-JTSK $\_1202$  v lokalitě Brno

# <span id="page-23-0"></span>Kapitola 4

# Měření v terénu

Pro vlastní měření byly zvoleny dvě lokality. První lokalita se nachází v těsné blízkosti Fakulty stavební VUT v Brně (lokalita Brno), druhá poblíž obce Jedovnice (lokalita Jedovnice). Kromě samotného měření metodou [RTK](#page-42-0) v sítích [CZEPOS](#page-42-12) a Trimble VRS Now Czech proběhlo na měřených bodech terestrické měření totální stanicí a měření rychlou statickou metodou.

### <span id="page-23-1"></span>4.1 Použité přístroje a pomůcky

#### Trimble M3

Trimble M3 je mechanická totální stanice, která je využitelná v největší míře pro mapování a v katastru nemovitostí. V průběhu měření se ukázalo, že tento přístroj není úplně vhodný pro přesná měření. Absence hrubých ustanovek znesnadňuje registraci dat, kdy se i při sebemenším dotyku (například při zadávání příkazu "měřit") přístroj nepatrně pootočí. Základní parametry přístroje jsou popsány v tabulce [4.1.](#page-24-0)

<span id="page-23-2"></span>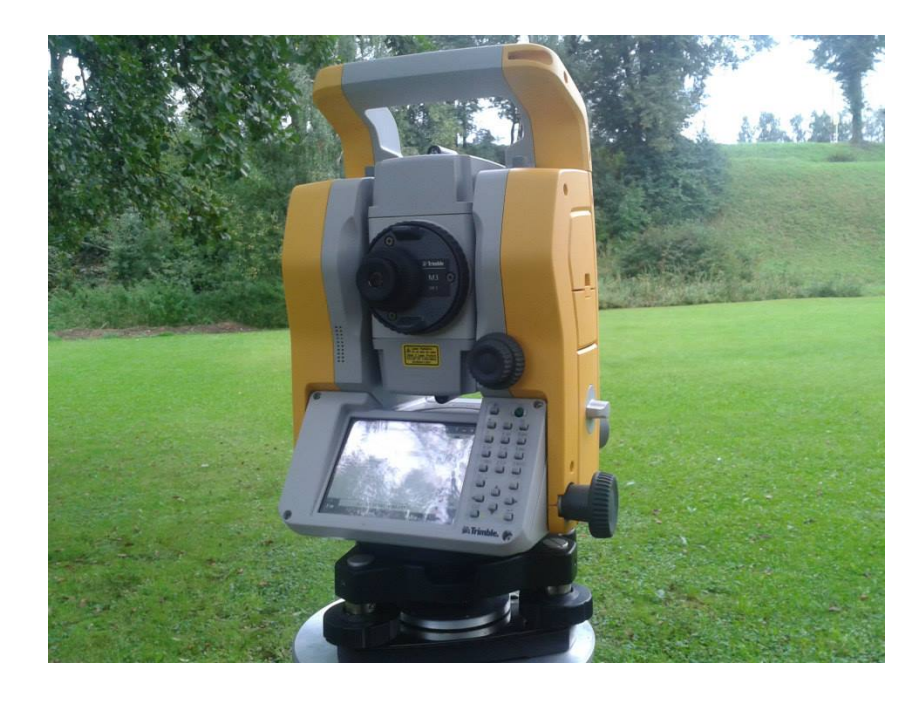

Obr. 6: Ukázka totální stanice Trimble M3

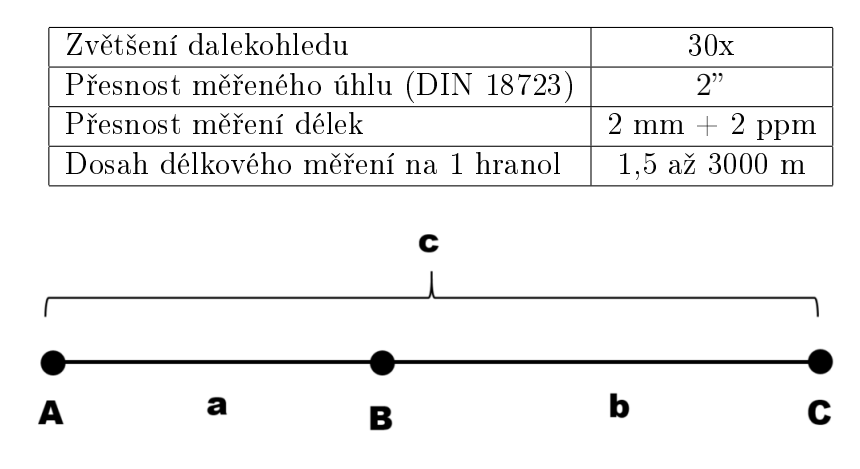

<span id="page-24-1"></span><span id="page-24-0"></span>Tab. 4.1: Základní parametry totální stanice Trimble M3 2"; čerpáno z [\[13\]](#page-41-0)

Obr. 7: Schéma měření při určování součtové konstanty hranolu

Totální stanice a odrazné hranoly byly centrovány pomocí optického centrova£e, který je součástí třínožky GDF22 od firmy Wild. Nevýhodou tohoto centrovače je, že nemůže být v terénu jednoduše ověřena správnost centrace pootočením centrovače o 180°. Kontrola centrace byla provedena v učebně B150, která je součástí Ústavu geodézie, Fakulty stavební, VUT v Brně. Třínožka byla upevněna do kovové desky a na milimetrovém papíře byla vyznačena poloha záměrné přímky. Následně byla třínožka pootočena o 180° a na papíře byla vyznačena druhá poloha záměrné přímky. Polovina výchylky mezi těmito dvěma polohami byla opravena pomocí posunu středové značky nitkového kříže optického centrovače, druhá polovina posunem třínožky.

Měřeno bylo na odrazné hranoly Wild GPR1. Pro kombinaci totální stanice Trimble M3 a odrazných hranolů Wild GPR1 musela být určena součtová konstanta hranolu.

Měřické práce pro určení této konstanty probíhaly na pilířích s nucenou centrací v učebně B150. Výsledná konstanta hranolu se vypočte ze vzorce  $PSM = c - (a + b)$ , kde  $a, b$  a c jsou měřené délky ve smyslu schématu (obr. [7\)](#page-24-1). Výsledná součtová konstanta  $-34.1$  mm byla pro oba hranoly a totální stanici Trimble M3 2" (v. č. DO36267) totožná.

#### Trimble R4

Pro měření [RTK](#page-42-0) v síti [CZEPOS](#page-42-12) a měření rychlou statickou metodou byly použity dva přijímače Trimble R4 (v. č. 5328440051 a 5345446904). Tento typ přijímače má inte-grovanou [GNSS](#page-42-3) anténu a pracuje na dvou frekvencích. Přijímač Trimble R4 umožňuje příjem signálu jak z družic systému [GPS](#page-42-4) tak z družic [GLONASS.](#page-42-5) Pro snadné ovládání je součástí [GNSS](#page-42-3) systému Trimble i kontroler s dotykovým displejem. Přijímače byly umisťovány na stativy a centrovány pomocí optického centrovače. V průběhu měření na jednotlivých bodech byly okuláry optického centrovače a displej přijímače (antény) orientovány na sever.

#### Trimble GeoXR

Měření metodou [RTK](#page-42-0) v síti Trimble VRS Now Czech probíhalo pomocí přijímače Trimble GeoXR (v.č. 5135407186) s využitím externí [GNSS](#page-42-3) antény Trimble Tornado. Specifikace přesnosti přijímače jsou zobrazeny v tabulce [4.3](#page-25-2)

<span id="page-25-3"></span>

| Metoda                            | Horizontální přesnost            | Vertikální přesnost               |
|-----------------------------------|----------------------------------|-----------------------------------|
| Rychlá statická                   | $3 \text{ mm} + 0.5 \text{ ppm}$ | $5 \text{ mm} + 0.5 \text{ ppm}$  |
| RTK (referenční stanice do 30 km) | $8 \text{ mm} + 1.0 \text{ ppm}$ | $15 \text{ mm} + 1.0 \text{ ppm}$ |
| RTK (v síti referenčních stanic)  | $8 \text{ mm} + 0.5 \text{ ppm}$ | $15 \text{ mm} + 0.5 \text{ ppm}$ |

Tab. 4.2: Základní parametry GNSS přijímače Trimble R4; čerpáno z [\[14\]](#page-41-1)

<span id="page-25-2"></span>Tab. 4.3: Základní parametry GNSS přijímače Trimble R4; čerpáno z [\[15\]](#page-41-2)

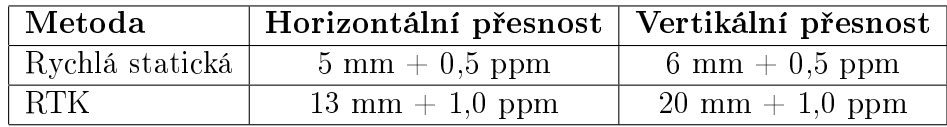

### <span id="page-25-0"></span>4.2 Volba postupu měření

### **RTK**

Pro měření metodou [RTK](#page-42-0) byly využívány systémy [GPS](#page-42-4) a [GLONASS.](#page-42-5) Při měření v síti [CZEPOS](#page-42-12) bylo využito korekcí ze služby VRS3 – iMAX - GG. V případě sítě Trimble VRS Now Czech bylo využito jediné dostupné služby, tedy [VRS.](#page-43-1) Observováno bylo na každém bodě vždy po dobu 10 minut s intervalem záznamu souřadnic 10 s, kdy byla anténa upevněna na stativu. Na každém bodě byly provedeny dvě nezávislé observace s časovým rozestupem minimálně 3 hodiny.

### Rychlá statická metoda

Pro rychlou statickou metodu bylo využito dvou přijímačů Trimble R4. První přijímač plnil funkci referenční stanice a byl tedy po celou dobu měření umístěn na jednom z ur-£ovaných bod·. Druhý p°ijíma£ byl vºdy postupn¥ p°emis´ován mezi zbylými body sít¥. Na každém bodě bylo dvakrát observováno po dobu 20 minut s časovým odstupem 3 hodiny. Interval fáznamu fázových měření byl 5 s. Antény byly umístěny na stativu. Návaznost na systém ETRS89 byla zajištěna vybranými permanentními stanicemi sítě CZEPOS.

### Terestrické měření

K terestrickému měření byla využita totální stanice Trimble M3 a trojpodstavcová souprava. Zvolena byla metoda měření úhlů ve dvou skupinách. Délky byly měřeny vždy obousměrně. Výšky přístroje a cílů byly měřeny svinovacím metrem před a po měření.

V lokalitě Brno byly navíc body zaměřeny metodou technické nivelace digitálním nivelačním přístrojem Leica Sprinter 150M; v. č. 339511.

### <span id="page-25-1"></span>4.3 Lokalita Brno

Měření v lokalitě Brno probíhala na cvičném bodovém poli na travnaté ploše před Právnickou fakultou Masarykovy univerzity. Pro měření byly vybrány body 4010, 4011, 4018 a 4019, které tvoří nepravidelný čtyřúhelník. Měření na těchto bodech probíhaly na podzim roku 2017. Měření rychlou statickou metodou a metodou RTK bylo shodné s postupem popsaným v sekci [\(4.2\)](#page-25-0). Lokalita se nachází v bezprostřední blízkosti per-manentní stanice [TUBO](#page-43-4) sítě CZEPOS a v několikakilometrové vzdálenosti od nejbližší permanentní stanice sítě Trimble VRS Now Czech.

<span id="page-26-1"></span>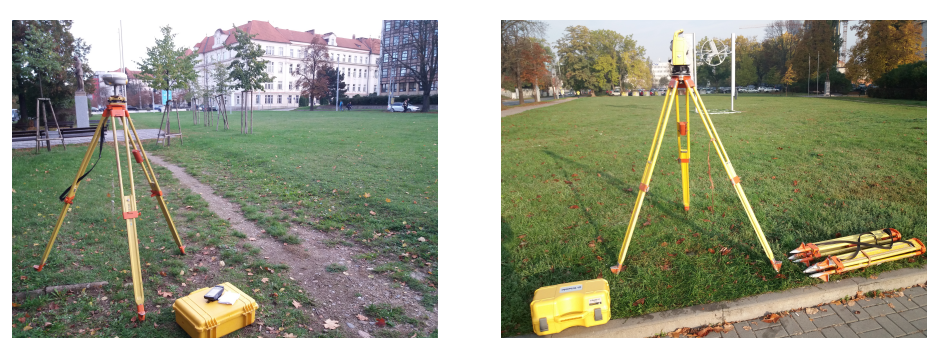

Obr. 8: Měření RTK na bodě 4011 Obr. 9: Trimble M3 na bodě 4018

### <span id="page-26-0"></span>4.4 Lokalita Jedovnice

Měřické body v lokalitě Jedovnice se nachází podél silnice  $II/373$  mezi obcemi Jedovnice a Vilémovice. Pro vlastní měření byly vybrány body 4102, 4103, 4104, 4105 a 4106. Body jsou stabilizovány hřeby na stropnici betonových šachet, které jsou zbudovány podél silnice v rozestupu zhruba 200 m. Na všech bodech v této lokalitě bylo měřeno ve dnech 9. a 10. března 2018 výše popsaným postupem. Při terestrickém měření byl, vzhledem k liniové struktuře sítě, zvolen pro měření polygonový pořad. Lokalita se nachází několik desítek kilometrů daleko od nejbližších permanentních stanic sítí CZEPOS a Trimble VRS Now Czech.

<span id="page-26-2"></span>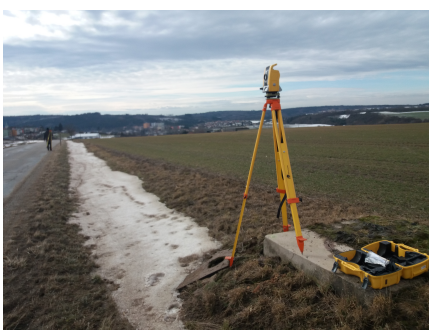

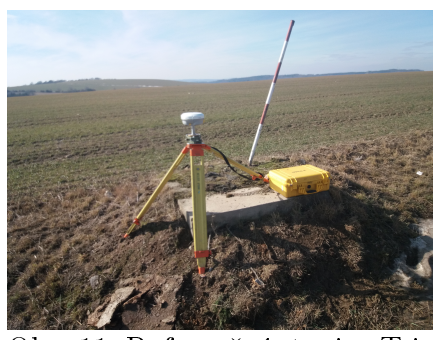

Obr. 10: Trimble M3 na bodě 4103 Obr. 11: Referenční stanice Trimble R4 na bod¥ 4104

# <span id="page-27-0"></span>Kapitola 5

# Zpracování a analýza naměřených dat

Jedním z hlavních cílů práce je analýza přesnosti metody [RTK.](#page-42-0) V následující kapitole je popsán jak postup zpracování dat získaných metodou [RTK.](#page-42-0) Tak výpočet souřadnic bodů referenčními metodami (rychlá statická metoda a terestrické měření totální stanicí). Pro větší přehlednost jsou základní teoretické principy, použité při zpracování dat, samostatně uvedeny v následující podkapitole.

#### <span id="page-27-1"></span>5.1 Použitá teorie

#### <span id="page-27-2"></span>5.1.1 Vyrovnání přímých měření

K výsledným hodnotám z metody [RTK](#page-42-0) (souřadnicím Y, X a výšce H) bývá přistupováno jako k přímým měřením. Jednotlivá měření bývají považována za měření stejné přesnosti.

Platí, že nejlepší nestranný odhad střední hodnoty výběrového souboru měření je výběrový aritmetický průměr. V tomto případě, kdy mají měření stejnou váhu, se jedná o jednoduchý aritmetický průměr  $[17]$ 

$$
\bar{x} = \frac{1}{n} \sum_{i=1}^{n} (x_1 + x_2 + \dots + x_n) = \sum_{i=1}^{n} \frac{x_i}{n},
$$
\n(5.1)

kde  $n$  je počet měření a  $x_i$  je jednotlivé měření. Základní charakteristikou přesnosti při měření přímých je výběrová střední chyba jednoho měření m, která se vypočte jako odhad základní střední chyby  $\bar{m}$  podle vzorce

$$
m = \sqrt{\frac{\sum_{i=1}^{n} v_i^2}{n-1}},
$$
\n(5.2)

kde člen  $v_i$  značí opravy (odchylky) jednotlivých měření od aritmetického průměru a vypočte se ze vztahu  $v_i = \bar{x} - x_i.$  V případě, kdy je známa skutečná hodnota určované veličiny, pracujeme se skutečnými chybami  $\varepsilon_i$  a střední chyba jednoho měření se pak vypo£te ze vzorce

<span id="page-27-3"></span>
$$
m = \sqrt{\frac{\sum_{i=1}^{n} \varepsilon_i^2}{n}}.
$$
\n(5.3)

Z hodnoty m lze následně vypočítat střední chybu aritmetického průměru  $m_{\bar{x}}$ 

$$
m_{\bar{x}} = \frac{m}{\sqrt{n}}.
$$
\n(5.4)

V případě, kdy kombinujeme měření různé přesnosti, využíváme výběrový obecný (vá- $\chi^2$ ený) průměr. Obecná formulace obecného průměru je

$$
\bar{x} = \frac{p_1 x_1 + p_2 x_2 + \dots + p_n x_n}{p_1 + p_2 + \dots + p_n} = \frac{\sum_{i=1}^n p_i x_i}{\sum_{i=1}^n p_i},
$$
\n(5.5)

kde  $x_i$  jsou jednotlivá měření a  $p_i$  jsou jejich váhy. Váha měřené veličiny je míra, se kterou zohledníme hodnotu této veličiny v dalším výpočtu. Přesnějším (nebo pravděpodobnějším) měřením přisuzujeme větší váhu. Při práci s výběrovými soubory se váha měření vypočte ze vztahu

$$
p_i = \frac{m_0^2}{m_{x_i}^2},\tag{5.6}
$$

kde  $m_{x_i}$  je střední chyba měření a  $m_0$  je jednotková střední chyba, která odpovídá měření o váze  $p_0 = 1$ . V praxi se také často používá vah způsobem, kdy se za střední jednotkovou chybu volí  $m_0 = 1$  a do jmenovatele se dosadí jiná měřená veličina (využití v nivelaci, trigonometrickém určování výšek, vektorech [GNSS,](#page-42-3) atd.).

#### Jednoduchý klouzavý průměr

Metodou klouzavých průměrů můžeme provádět "lokální" vyrovnání časové řady. Ze souboru měření s n hodnotami vyrovnáváme postupně pomocí jednoduchého aritmetického průměru jednotlivé úseky o délce d, které v rámci časové řady postupně "posunujeme". Matematicky tento postup můžeme zapsat jako

$$
\bar{x_1} = \frac{x_1 + x_2 + \dots + x_d}{d}, \ \bar{x_2} = \frac{x_3 + x_2 + \dots + x_{d+1}}{d}, \ \dots, \ \bar{x_i} = \frac{x_{n-d-1} + \dots + x_{n-1} + x_n}{d}, \tag{5.7}
$$

kde  $i = (1, 2, \dots, n - d + 1)$  je číslo klouzavého průměru.

#### <span id="page-28-0"></span>5.1.2 Dvojice měření

V geodézii – a při měření technologií [GNSS](#page-42-3) to platí dvojnásob – je nutné z kontrolních důvodů měřit jednu veličinu minimálně dvakrát. Z jednotlivých nezávislých sobě odpovídajících měření ve dvou etapách vznikají tzv. dvojice měření.

Střední hodnoty dvojic se vypočtou jako jednoduché aritmetické průměry

$$
x_1 = \frac{x_1' + x_1''}{2}, \quad x_2 = \frac{x_1' + x_2''}{2}, \cdots, x_n = \frac{x_n' + x_n''}{2}, \tag{5.8}
$$

kde  $x_i^\prime$  a  $x_i^{\prime\prime}$  značí dvojici měření. Střední hodnoty souřadnic  $y_i$  a výšek  $h_i$  se vypočtou ze stejných vzorců cyklickou záměnou. Podobně můžeme vyjádřit diference (rozdíly)  $d_i$ mezi sobě odpovídajícími měřeními

$$
d_1 = x_1' - x_1'', \quad d_2 = x_2' - x_2'', \quad \dots \quad, d_n = x_n' - x_n''.
$$
\n
$$
(5.9)
$$

Střední chyba jednoho měření se vypočte z rovnice [\(5.10\)](#page-28-1) a vyjadřuje přesnost jakéhokoliv měření ze souboru měřených dvojic

<span id="page-28-1"></span>
$$
m = \sqrt{\frac{\sum_{i=1}^{n} d_i^2}{2n}}.
$$
\n(5.10)

Střední chyba aritmetického průměru dvojice se pak vypočte ze vzorce

<span id="page-29-4"></span>
$$
m_x = \frac{m}{\sqrt{2}} = \frac{1}{2} \sqrt{\frac{\sum_{i=1}^n d_i^2}{n}}.
$$
\n(5.11)

V případě měřických dvojic různé přesnosti bývá nejprve vypočtena jednotková střední chyba

$$
m_0 = \sqrt{\frac{\sum_{i=1}^n p d^2}{2n}}\tag{5.12}
$$

ze které se chyby jednotlivých měření  $m_i$  vypočtou vzorcem

$$
m_i = \frac{m_0}{\sqrt{p_i}}.\tag{5.13}
$$

#### <span id="page-29-0"></span>5.1.3 Filtrace odlehlých měření

Měření jsou obecně ovlivňována náhodnými a systematickými chybami. Pro relevantní analýzu měřených dat je třeba tyto data oprostit od hodnot, které nepřijatelně ovlivňují výslednou střední hodnotu (tzv. odlehlá měření). Při testování výběrových souborů na výskyt odlehlých měření se vystavujeme riziku  $\alpha$ , že z výběrového souboru vyřadíme (vyltrujeme) správné hodnoty.

#### Mezní rozdíl

Mezní rozdíl je jedna z metod, kterou lze detekovat odlehlé hodnoty. Při měření měřických dvojic zpravidla vznikají mezi jednotlivými dvojicemi rozdíly (diference). Střední chyba rozdílu se vypo£te ze vzorce

$$
m_{\Delta} = \sqrt{m_{x'}^2 + m_{x''}^2},\tag{5.14}
$$

<span id="page-29-2"></span>kde  $m_1, m_2^2$  jsou střední chyby jednotlivých měření. V případě, že jsou obě měření provedená se stejnou přesností  $m$ , lze tento vzorec upravit do tvaru

$$
m_{\Delta} = m\sqrt{2}.
$$
 (5.15)

<span id="page-29-3"></span>Mezní rozdíl takové dvojice se pak vypo£te pomocí vzorce

$$
\delta_{\Delta} = t_{\alpha} \cdot m_{\Delta} \,, \tag{5.16}
$$

kde  $t_{\alpha}$  je parametr volený na základě předem zvoleného rizika  $\alpha$ , že bude nesprávně vyloučena určitá dvojice měření ( $t_{\alpha} = 2$  pro  $\alpha = 0, 05$ ;  $t_{\alpha} = 2, 5$  pro  $\alpha = 0, 01$ ). [\[18\]](#page-41-4)

#### <span id="page-29-1"></span>5.1.4 Vyrovnání geodetických sítí

Geodetické sítě vytvářejí obrazce, díky kterým můžeme určovat hledané neznámé veličiny (zpravidla souřadnice) z nadbytečného počtu měřených veličin. V geodézii rozlišujeme dva typy sítí - volnou a vázanou sí´.

 $Vázané sítě jsou takové, ve kterých vstupují souřadnice daných bodů do vyrovnání$ jako pevné a při vyrovnání nejsou tedy změněny. Měřené veličiny mezi danými body nemají vliv na výsledek vyrovnání, ale ovlivňují charakteristiky přesnosti.

Za volnou označujeme takovou síť, ve které považujeme všechny souřadnice za neznámé. Z toho plyne, že síť není umístěna v prostoru a matice normálních rovnic je tedy singulární. Pro řešení tohoto problému je tedy nezbytně nutné do výpočtu doplnit dodatečné informace pro odstranění defektu matice normálních rovnic pro umístění, orientaci, případně rozměr sítě (např. fixací souřadnic podmínkami), nebo systém normálních rovnic řešit tzv. pseudoinverzí.

Rozměr a tvar volné sítě není přizpůsoben žádným pevným bodů a proto se často vyu-žívá v aplikacích, kde je přesnost stávajícího bodového pole nedostatečná (např. [S-JTSK\)](#page-42-1). Volné sítě lze využít pro předběžné vyrovnání a zhodnocení kvality měření na základě porovnání apriorních a aposteriorních charakteristik přesnosti.

 $Pseudovázaná sít je jakýmsi mezikrokem mezi volnou a vázanou sítí. V případě pseu$ dovázané sítě bývá vyrovnávaná síť napojena na již známé souřadnice, u kterých jsou uvažovány jejich charakteristiky přesnosti. Vyrovnávané body tak kromě lokální přesnosti přejímají i přesnost výchozích bodů. Souřadnice známých bodů vstupují do vyrovnání jako tzv. pseudoměření. Váhová matice  ${\bf P}$  je rozšířena o submatici  ${\bf M}_{\bf XYZ}^{-1}$ , která je nositelkou přesnosti výchozích bodů.

$$
\mathbf{P} = \begin{pmatrix} \mathbf{M_m^{-1}} & 0 \\ 0 & \mathbf{M_{XYZ}^{-1}} \end{pmatrix}, \tag{5.17}
$$

kde submatice  $\mathbf{M}_{\mathbf{m}}^{-1}$  je původní váhová matice, podobně jako u vyrovnání sítě vázané. [\[18\]](#page-41-4)

Globální kvalitu vyrovnání sítě můžeme posuzovat podle aposteriorní střední jednotkové chyby  $apos_{m_0}$ , tj. chyby o jednotkové váze  $p_0 = 1$  vypočtené ze vzorce

$$
^{apos} m_0 = \sqrt{\frac{v^t P v}{n - k}}, \qquad (5.18)
$$

kde v je vektor oprav, P je matice vah a  $n - k$  je počet stupňů volnosti (počet nadbytečných měření). Poměr střední jednotkové chyby aposteriorní a apriorní  ${}^{apri}m_0$  se rovná v ideálním případě 1.

Přesnost vyrovnaných souřadnic vyjadřujeme pomocí jejich středních chyb  $m_x, m_y$ a  $m_h,$ které získáme z hlavní diagonály kovarianční matice

$$
\mathbf{C}_{\mathbf{x}} = {}^{apo}m_0^2 \mathbf{Q}_{\mathbf{x}} = \begin{pmatrix} m_{x_1}^2 & m_{x_1x_2} & \cdots & m_{x_1x_k} \\ m_{x_2x_1} & m_{x_2}^2 & \cdots & m_{x_2x_k} \\ \vdots & \vdots & \ddots & \vdots \\ m_{x_kx_1} & m_{x_kx_2} & \cdots & m_{x_k}^2 \end{pmatrix},
$$
(5.19)

kde  $\mathbf{Q}_{\mathbf{x}}$  je matice kofaktorů, která je inverzní k matici koeficientů normálních rovnic  $\mathbf{N}$ a zapíše se jako

$$
\mathbf{Q}_{\mathbf{x}} = \mathbf{N}^{-1} = \begin{pmatrix} Q_{x_1x_1} & Q_{x_1x_2} & \cdots & Q_{x_1x_k} \\ Q_{x_2x_1} & Q_{x_2x_2} & \cdots & Q_{x_2x_k} \\ \vdots & \vdots & \ddots & \vdots \\ Q_{x_kx_1} & Q_{x_kx_2} & \cdots & Q_{x_kx_k} \end{pmatrix} .
$$
 (5.20)

Střední souřadnicová chyba  $m_{x,y}$  se pak pro jednotlivé body sítě vypočte ze vztahu

<span id="page-30-0"></span>
$$
m_{x,y} = \sqrt{\frac{m_x^2 + m_y^2}{2}}.
$$
\n(5.21)

### <span id="page-31-0"></span>5.2 Zpracování a vyrovnání sítí v obou lokalitách

#### Lokalita Brno

Měření z rychlé statické metody byla převedena do formátu [RINEX.](#page-42-19) Výpočty vektorů probíhaly v programu Trimble Business Center [\(TBC\)](#page-43-5). V lokalitě Brno byla nejdříve vypo£tena poloha bodu 4018 dv¥ma nezávislými vektory z permanentní stanice TUBO, jejichž výsledné hodnoty byly porovnány a zprůměrovány. Ostatní body sítě, tj body 4010, 4011 a 4018, byly vypočteny pomocí vektorů z bodu 4018 (tedy referenční stanice). Pro každý z těchto bodů byly opět určeny dvě rozdílné polohy, které byly zprůměrovány. Z diferencí mezi měřeními byla odhadnuty empirické střední chyby jednotlivých složek souřadnic bodů v síti. Pomocí vzorce [\(5.21\)](#page-30-0) byla vypočtena střední souřadnicová chyba  $m_{x,y} = 4, 3$  mm a střední chyba výšky  $m_h = 11, 7$  mm. Souřadnice byly ze systému [ETRS89](#page-42-20) transformovány do [S-JTSK](#page-42-1) programem ETRS-2-JTSK\_1202 verze 1.0

<span id="page-31-1"></span>Pro ověření správnosti výšek ve výsledcích rychlé statické metody byly body přeměřeny pomocí technické nivelace. Výchozím bodem pro uzavřený nivelační pořad byl bod Kij-7.2c na rohu budovy C, Fakulty stavební VUT v Brně. Porovnání výsledků technické nivelace a rychlé statické metody je uvedeno v tabulce [5.1.](#page-31-1)

| Bod  | $H_{GNSS} m $ | $H_{\text{niv}}$  m | Rozdíl[m] |
|------|---------------|---------------------|-----------|
| 4010 | 249.569       | 249.566             | 0.003     |
| 4011 | 249.143       | 249.146             | $-0.003$  |
| 4018 | 249.997       | 249.996             | 0.001     |
| 4019 | 249.319       | 249.320             | $-0.001$  |

Tab. 5.1: Porovnání vý²ek z rychlé statické metody a nivelace

Společné vyrovnání terestrických měření a výsledných souřadnic z rychlé statické metody bylo provedeno v programu DLL\_MN 2, který vyvinul Ing. Ladislav Bárta, Ph.D. Program DLL\_MNC 2 umožňuje vyrovnání volných a vázaných sítí všech typů  $(1D, 2D, a 3D, sft\check{e})$ . Na první pohled se tento program může jevit složitě a poněkud těžkopádně" oproti jiným (komerčním) programům. Tento drobný nedostatek je ovšem. vyvážen všestranností a využitelností programu i pro velmi přesné aplikace. Jako největší výhodu hodnotím možnost připsat každé použité veličině mnoho různých údajů o přesnosti, případně veličinu formovat přidáním přídavných atributů a v neposlední řadě možnost společného vyrovnání nesourodých veličin (směry, délky, úhly, převýšení, vektory [GNSS\)](#page-42-3).

Pro detekci odlehlých hodnot a pro informaci o přesnosti samotných měření byla síť nejprve vyrovnána jako volná metodou nejmenších čtverců (MNC) zprostředkují-cím vyrovnáním [\[17\]](#page-41-3). Do vyrovnání vstupovaly měřené osnovy směrů, vodorovné délky, převýšení mezi body a výsledné souřadnice ze zpracování rychlé statické metody. Po ověření homogenity a přesnosti měřených terestrických veličin následovalo finální vyrovnání pseudovázané sítě s uvážením reálných přesností souřadnic bodů určených technologií GNSS. Vyrovnané souřadnice bodů jsou zobrazeny v tabulce [5.2.](#page-32-0) V první časti tabulky jsou zobrazeny vyrovnané souřadnice  $B, L, H_{El}$  v systému ETRS89. Druhá část obsahuje kromě souřadnic Y a X v systému JTSK a nadmořské výšky  $H_{Bpv}$  také jejich charakteristiky přesnosti: střední souřadnicovou chybu  $m_{x,y}$  a střední chybu výšky  $m_h$ , které jsou odvozeny z rozptylu terestrických a družicových ve vztahu k připojovacím bodům permanentní sítě. Tyto charakteristiky přesnosti můžeme označit jako vnitřní přesnost takto vyrovnané sítě bodů, která nezahrnuje vliv nepřesnosti převodu  $ETRS89 \rightarrow S-JTSK$ 

(střední souřadnicová chyba zpřesněné globální transformace verze 1202  $m_{x,y} = 0,025$ m) a vliv nepřesnosti určení průběhu kvazigeoidu CR2005 (úplná střední chyba výškové anomálie  $m_{u_{\zeta}} = 1$  cm; v pohraničí a horském terénu maximálně 3 cm).

<span id="page-32-0"></span>

|      | ETRS89                     |                             |               |              |           |  |  |  |  |  |  |  |
|------|----------------------------|-----------------------------|---------------|--------------|-----------|--|--|--|--|--|--|--|
| Bod  | В                          | L                           | $H_{\rm El}$  |              |           |  |  |  |  |  |  |  |
| 4010 | 49° 12′ 27.82891″          | 16° 35' 31.68992"           | 294.264       |              |           |  |  |  |  |  |  |  |
| 4011 | 49° 12′ 29.75799″          | 16° 35' 30.51386"           | 293.839       |              |           |  |  |  |  |  |  |  |
| 4018 | $49^{\circ}$ 12' 27.49546" | $16^{\circ} 35' 30.99281''$ | 294.692       |              |           |  |  |  |  |  |  |  |
| 4019 | $49^{\circ}$ 12' 30.13080" | 16° 35' 29.29201"           | 294.016       |              |           |  |  |  |  |  |  |  |
|      |                            | $S-JTSK + Bpv$              |               |              |           |  |  |  |  |  |  |  |
| Bod  | Y                          | X                           | $H_{\rm Bpv}$ | $m_{x,y}$ mm | $m_h$  mm |  |  |  |  |  |  |  |
| 4010 | 599 160 181                | 1 159 233.322               | 249.569       | 1.6          | 3.0       |  |  |  |  |  |  |  |
| 4011 | 599 177.426                | 1 159 171 515               | 249.143       | 1.6          | 3.0       |  |  |  |  |  |  |  |
| 4018 | 599 175.317                | 1 159 242.043               | 249.997       | 1.6          | 3.0       |  |  |  |  |  |  |  |
| 4019 | 599 200.770                | 1 159 157.402               | 249.319       | 2.0          | 3.0       |  |  |  |  |  |  |  |

Tab. 5.2: Vyrovnané souřadnice bodů v lokalitě Brno

#### Lokalita Jedovnice

V případě lokality Jedovnice bylo potřeba k výpočtu bodů rychlou statickou metodou přistoupit odlišnou strategií. Lokalita se nachází v relativně velké vzdálenosti od stanic permanentní sítě [CZEPOS,](#page-42-12) kdy vektory ke všem okolním permanentním stanicím mají délku několika desítek kilometrů. Výpočet polohy body z jedné permanentní stanice (jako v případě lokality Brno) by bylo nepřijatelné.

Jako výchozí bod sítě (bod s místní referenční stanicí) byl zvolen bod číslo 4104. Jeho poloha byla určena rychlou statickou metodou v návaznosti na čtyři okolní stanice sítě [CZEPOS.](#page-42-12) Konkrétně se jednalo o body CJIH (Jihlava), CKRO (Kroměříž), CSVI (Svitavy) a externí bod [TUBO.](#page-43-4) Poloha bodu 4104 byla vypočtena samostatně z každé permanentní stanice zvlášť pro každou etapu. To znamená, že bylo k dispozici 8 různých hodnot prostorové polohy tohoto bodu. Jak vyplývá z obrázku (obr. [12\)](#page-33-1), vzdálenosti od bodu 4104 k jednotlivým permanentním stanicím se výrazně liší.

Proto byl k výpočtu finální polohy bodu 4104, která vstoupila do vyrovnání, zvolen vážený aritmetický průměr. Váhy byly vypočteny jako převrácená hodnota vzdálenosti k jednotlivým permanentním stanicím. Empirická střední souřadnicová chyba statické metody byla v této lokalitě  $m_{x,y} = 3$  mm a střední chyba výšky  $m_h = 4$  mm.

Podobn¥, jako u lokality Brno, zde bylo provedeno vyrovnání volné a pseudovázané sítě. Výsledné souřadnice bodů z lokality Jedovnice jsou zobrazeny v tabulce [\(5.3\)](#page-33-2). Charakteristiky přesnosti  $m_{x,y}$  a  $m_h$  těchto bodů byly získány z vyrovnání pseudovázané sítě a dají se považovat za vnitřní přesnost této sítě. Vnější přesnost těchto bodů je kromě nepřesnosti převodu ETRS89  $\rightarrow$  S-JTSK a nepřesnosti modelu kvazigeoidu výrazně ovlivněna přesností výpočtu vektorů z permanentních stanic na bod 4104 a vychází z parametrů přesnosti přístroje Trimble R4 (tabulka [4.2\)](#page-25-3).

<span id="page-33-1"></span>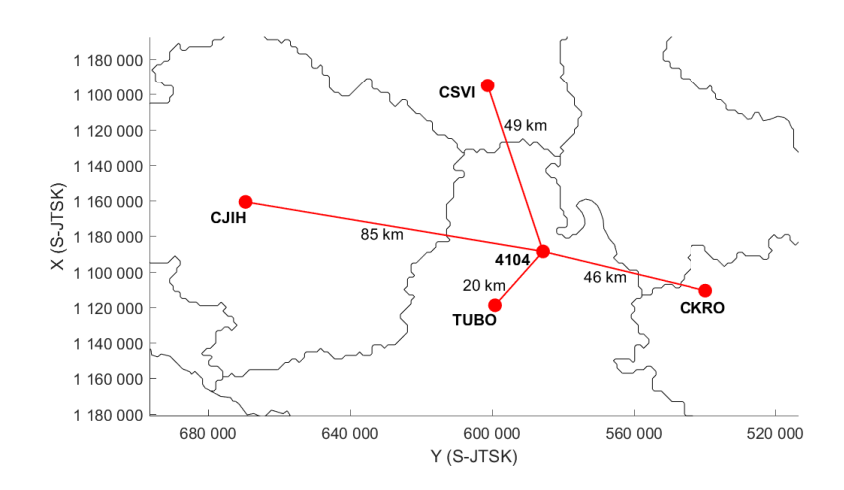

Obr. 12: Poloha bodu 4104 vůči okolním stanicím CZEPOS

<span id="page-33-2"></span>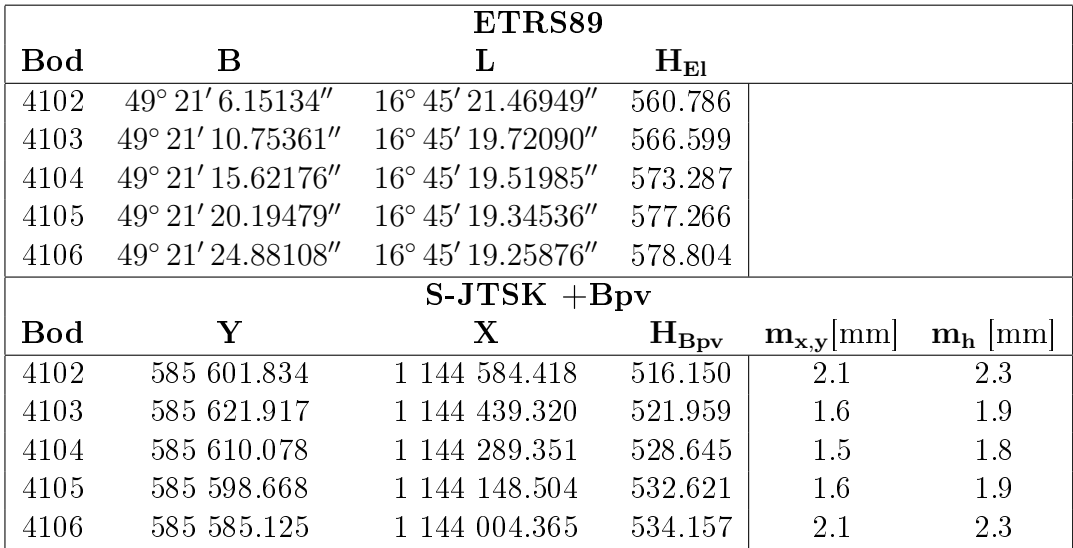

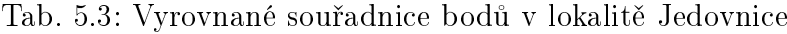

### <span id="page-33-0"></span>5.3 Zpracování a analýza měření RTK

Měřená data z obou lokalit byla upravena do textových souborů zvlášť pro každý bod a každou etapu. Každý soubor tedy obsahoval 60 měřených souřadnic. Tyto souřad-nice byly transformovány z evropského souřadnicového systému [ETRS89](#page-42-20) do národního [S-JTSK](#page-42-1) zpřesněnou globální transformací transformačním modulem ETRS-2-JTSK 1202 verze 1.0. Samotná analýza metody RTK byla provedena v matematickém software Matlab R2016a.

Na každém bodě byly vypočteny diference (rozdíly) mezi 1. a 2. měřením. Z těchto diferencí byla vypočtena střední chyba jednoho měření podle vzorce [\(5.10\)](#page-28-1) a následně střední chyba rozdílu podle vzorce [\(5.15\)](#page-29-2).

Na základě znalosti středních chyb rozdílů byla pomocí metody mezního rozdílu z dat odfiltrována odlehlá měření. Mezní chyba rozdílu byla vypočtena dle vzorce [\(5.16\)](#page-29-3), kde byl volen parametr  $t_{\alpha} = 2$ . V případě, kdy rozdíl přesáhl tuto mezní hodnotu, byla vyřazena ze souboru celá dvojice měření (bez ohledu na to, v jaké složce souřadnic k rozdílu došlo). Rozdíly jednotlivých složek souřadnic byly zobrazeny i graficky formou

<span id="page-34-0"></span>grafů, které jsou součástí přílohy 3 této práce. Zde jsou na ukázku uvedeny rozdíly na bodě 4019 v lokalitě Brno (obr. [13\)](#page-34-0), (obr. [14\)](#page-34-1) a na bodě 4105 v lokalitě Jedovnice (obr. [15\)](#page-35-0), (obr. [16\)](#page-35-1).

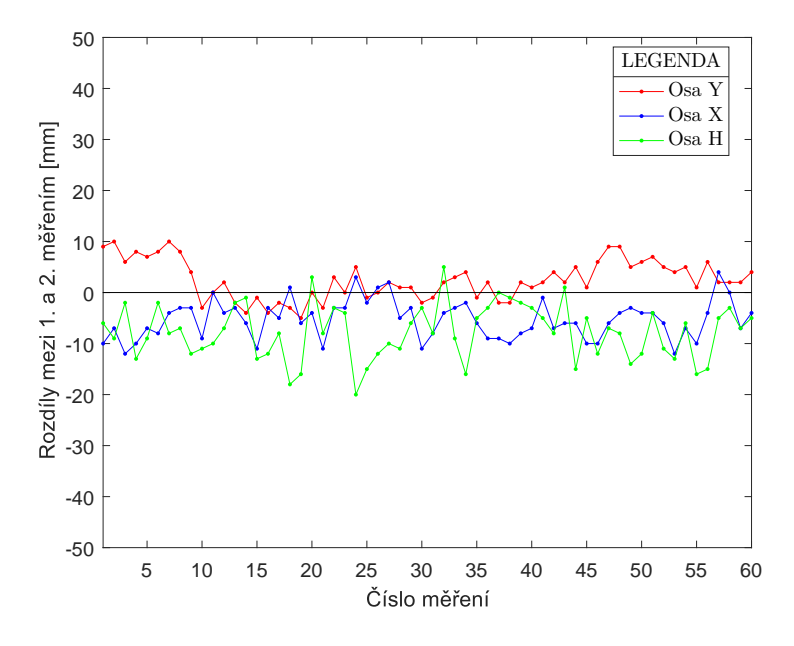

<span id="page-34-1"></span>Obr. 13: Rozdíly dvojic měření, bod 4019, lokalita Brno, síť CZEPOS

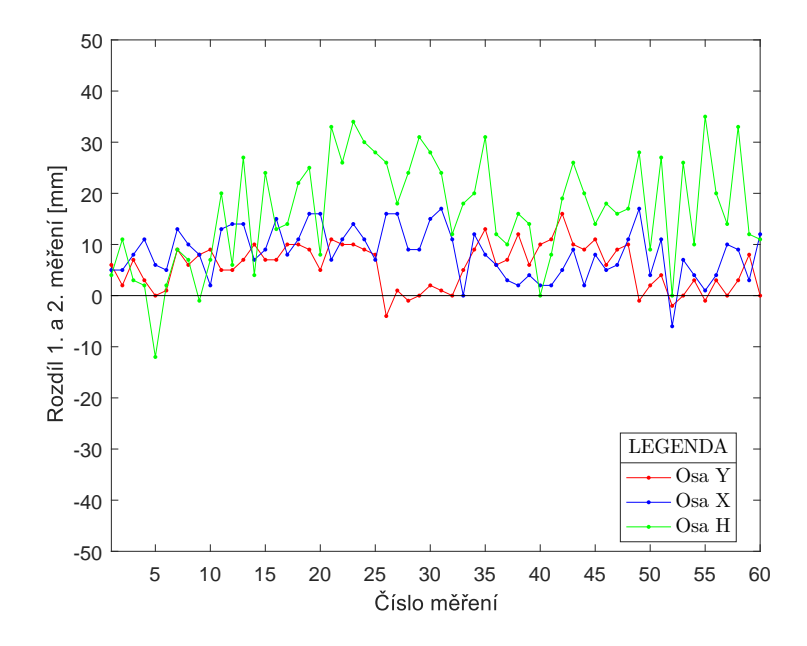

Obr. 14: Rozdíly dvojic měření, bod 4019, lokalita Brno, síť TVN

<span id="page-35-0"></span>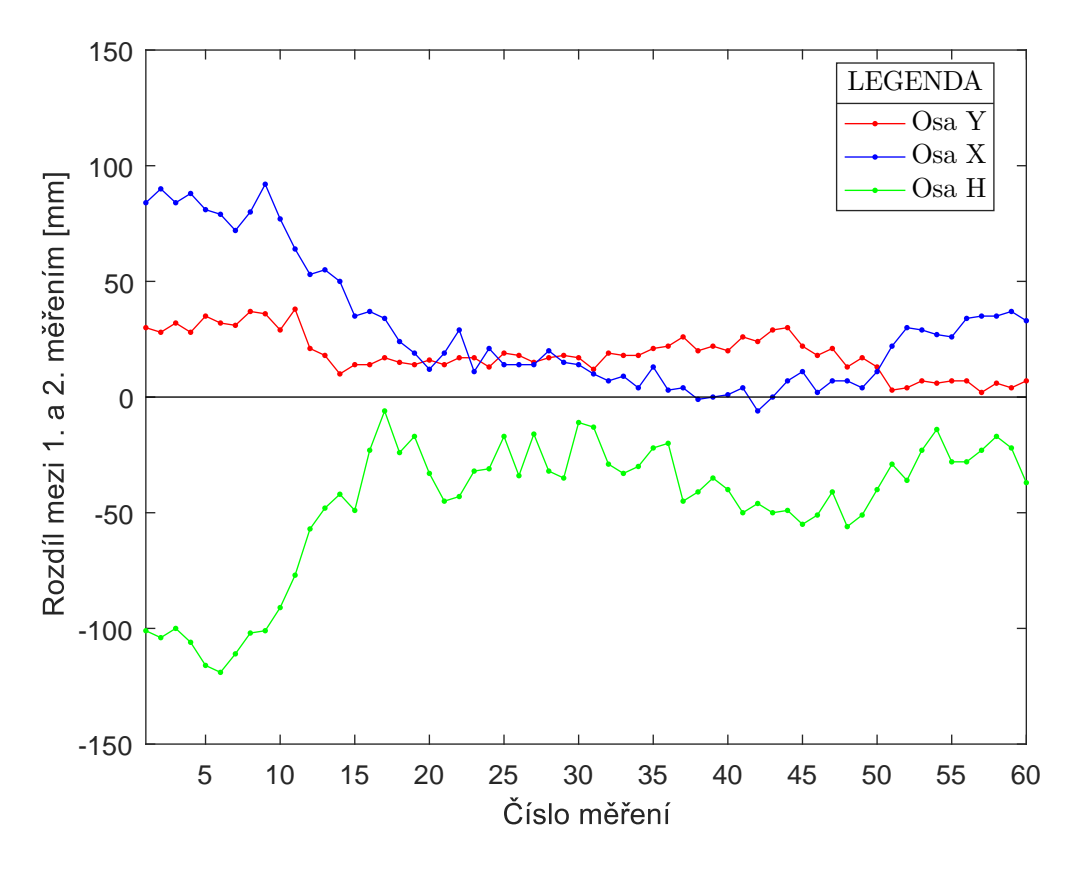

Obr. 15: Rozdíly dvojic měření, bod 4105, lokalita Jedovnice, síť CZEPOS

<span id="page-35-1"></span>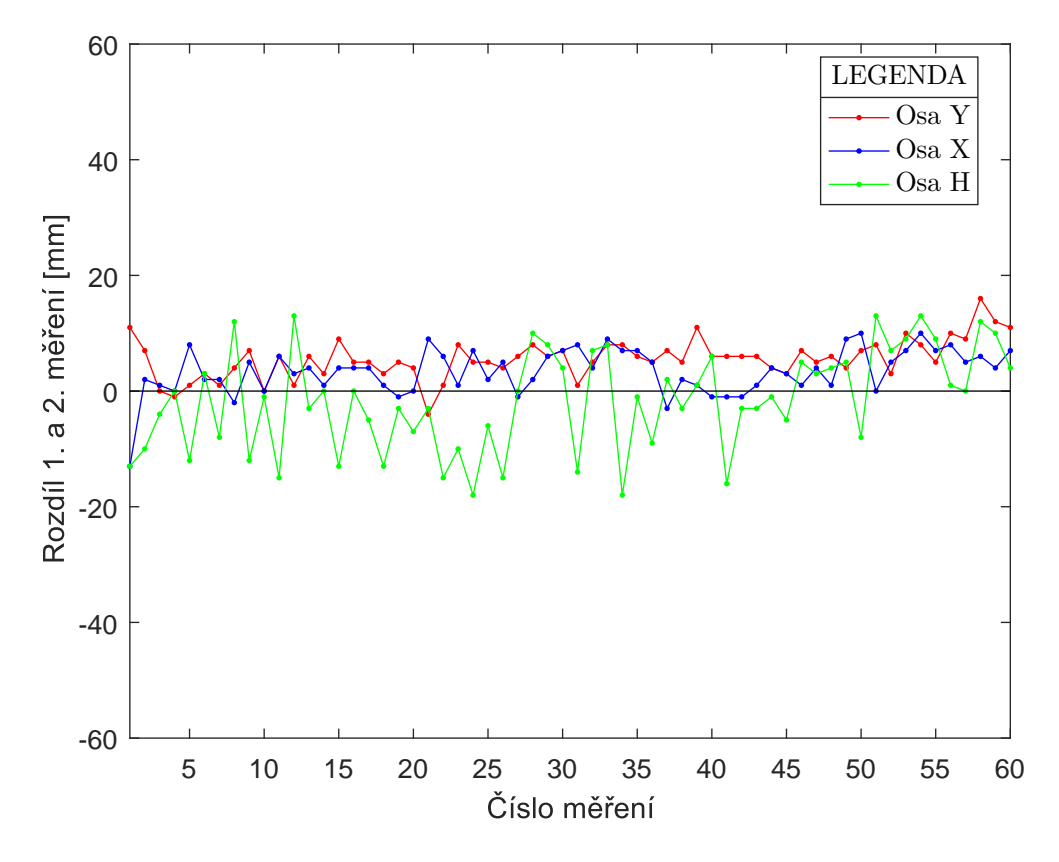

Obr. 16: Rozdíly dvojic měření, bod 4105, lokalita Jedovnice, síť TVN

Z nově vzniklých (odfiltrovaných) časových řad souřadnic byly vypočteny klouzavé průměry po 30 sekundách (3 záznamy souřadnic), 90 sekundách (9 záznamů) a 180 sekundách (18 záznamů) zvlášť pro 1. a 2. měření. Odchylky klouzavých průměrů od středních hodnot časových řad byly zároveň zobrazeny formou grafů, které jsou součástí přílohy 4 této práce. Zde je na ukázku uveden graf klouzavých průměrů z měření v síti [CZEPOS](#page-42-12) na bodě 4105 v lokalitě Jedovnice (obr. [17\)](#page-37-0).

Z rozdílů dvojic těchto klouzavých průměrů byly následně vypočteny střední chyby jednoho měření [\(5.10\)](#page-28-1) a z nich dále střední chyby aritmetických průměrů 1. a 2. měření ve dvojicích po 30, 60 a 180 s [\(5.11\)](#page-29-4), které můžeme označit jako vnitřní přesnost.

 $Vn\check{e}j\check{s}i\hat{p}\check{r}esnost$  byla vypočtena ze skutečných chyb průměrů 1. a 2. měření [\(5.3\)](#page-27-3) časových řad po 30, 90 a 180 sekundách vzhledem k referenčním hodnotám souřadnic, získaných z vyrovnání sítí MNČ. Tabulky [5.4](#page-36-0) až [5.7](#page-37-1) zobrazují hodnoty vnější a vnitřní přesnosti zvlášť pro každou síť permanentních stanic, lokalitu a variantu klouzavého průměru.

<span id="page-36-0"></span>

|      |                 |       |                 |       | Vnitřní přesnost [mm] |         | Vnější přesnost [mm] |       |                 |          |           |       |  |
|------|-----------------|-------|-----------------|-------|-----------------------|---------|----------------------|-------|-----------------|----------|-----------|-------|--|
| Bod  | 30 <sub>s</sub> |       | 90 <sub>s</sub> |       | 180 s                 |         | 30 <sub>s</sub>      |       | 90 <sub>s</sub> |          | 180 s     |       |  |
|      | $m_{x,y}$       | $m_h$ | $m_{x,y}$       | $m_h$ | $m_{x,y}$             | $m_h$   | $m_{x,y}$            | $m_h$ | $m_{x,y}$       | $m_h$    | $m_{x,y}$ | $m_h$ |  |
| 4010 | 3.9             | 2.2   | 3.9             | 1.5   | 3.9                   | $1.0\,$ | 3.1                  | 3.2   | 3.0             | 2.6      | 3.0       | 2.1   |  |
| 4011 |                 | 6.7   | 8.0             | 6.2   | 8.0                   | 5.4     | 19.5                 | 25.7  | 19.8            | 26.1     | 20.3      | 26.5  |  |
| 4018 | 1.9             | 3.8   |                 | 3.5   |                       | 3.1     | 2.6                  | 11.2  | 2.4             | $11.3\,$ | 2.2       |       |  |
| 4019 | 2.5             | 4.1   | 2.2             | 3.9   | 2.2                   |         | 5.8                  | 3.9   | 5.7             | 3.1      | 5.6       | 2.4   |  |

Tab. 5.4: Vnější a vnitřní přesnost v lokalitě Brno, síť [CZEPOS](#page-42-12)

Tab. 5.5: Vnější a vnitřní přesnost v lokalitě Brno, síť [TVN](#page-43-2)

<span id="page-36-1"></span>

|            |                 |       | Vnitřní přesnost [mm] |         |           |       | Vnější přesnost [mm] |       |                 |         |           |       |  |
|------------|-----------------|-------|-----------------------|---------|-----------|-------|----------------------|-------|-----------------|---------|-----------|-------|--|
| <b>Bod</b> | 30 <sub>s</sub> |       | 90 <sub>s</sub>       |         | 180 s     |       | 30 <sub>s</sub>      |       | 90 <sub>s</sub> |         | 180 s     |       |  |
|            | $m_{x,y}$       | $m_h$ | $m_{x,y}$             | $m_h$   | $m_{x,y}$ | $m_h$ | $m_{x,y}$            | $m_h$ | $m_{x,y}$       | $m_h$   | $m_{x,y}$ | $m_h$ |  |
| 4010       | 2.0             | 2.2   | $1.9\,$               | $1.3\,$ | 1.9       | 0.8   | 2.1                  | 2.3   | 2.1             | $1.7\,$ | 2.0       | 1.3   |  |
| 4011       | 2.5             | 4.1   | 2.1                   | 3.4     | 2.1       | 3.1   | 5.6                  | 19.7  | 5.5             | 19.8    | 5.6       | 20.3  |  |
| 4018       | 1.9             | 8.5   |                       | 8.4     |           | 8.6   | 5.0                  | 7.8   | 4.9             | 7.4     | 4.9       | 6.3   |  |
| 4019       | 4.0             | 9.3   | 3.9                   | 9.2     | 3.9       | 9.4   | 2.6                  | 8.2   | 2.2             | 8.0     | 2.1       | 8.0   |  |

Tab. 5.6: Vnější a vnitřní přesnost v lokalitě Jedovnice, síť [CZEPOS](#page-42-12)

<span id="page-36-2"></span>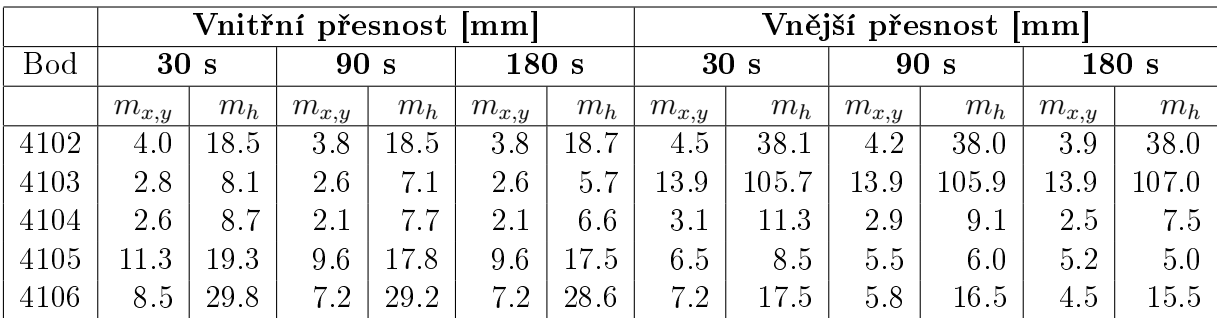

<span id="page-37-1"></span>

|      |                 |       | Vnitřní přesnost [mm] |       |           | Vnější přesnost [mm] |                 |       |                 |       |           |       |
|------|-----------------|-------|-----------------------|-------|-----------|----------------------|-----------------|-------|-----------------|-------|-----------|-------|
| Bod  | 30 <sub>s</sub> |       | 90 <sub>s</sub>       |       | 180s      |                      | 30 <sub>s</sub> |       | 90 <sub>s</sub> |       | 180 s     |       |
|      | $m_{x,y}$       | $m_h$ | $m_{x,y}$             | $m_h$ | $m_{x,y}$ | $m_h$                | $m_{x,y}$       | $m_h$ | $m_{x,y}$       | $m_h$ | $m_{x,y}$ | $m_h$ |
| 4102 | 3.0             | 21.8  | 2.9                   | 21.7  | 2.9       | 21.8                 | 5.0             | 32.6  | 4.9             | 32.5  | 4.8       | 32.8  |
| 4103 | 4.1             | 17.0  | 3.9                   | 17.0  | 3.9       | 17.3                 | 9.6             | 20.1  | 9.5             | 20.2  | 9.5       | 20.4  |
| 4104 | 2.1             | 14.0  | 1.9                   | 14.1  | 1.9       | 13.8                 | $6.3\,$         | 31.2  | 6.2             | 30.7  | 6.3       | 30.5  |
| 4105 | 2.5             | 2.7   | 2.3                   | 2.0   | 2.3       | 1.5                  | 3.1             | 34.9  | 2.9             | 35.4  | 2.8       | 36.4  |

Tab. 5.7: Vnější a vnitřní přesnost v lokalitě Jedovnice, síť [TVN](#page-43-2)

<span id="page-37-0"></span>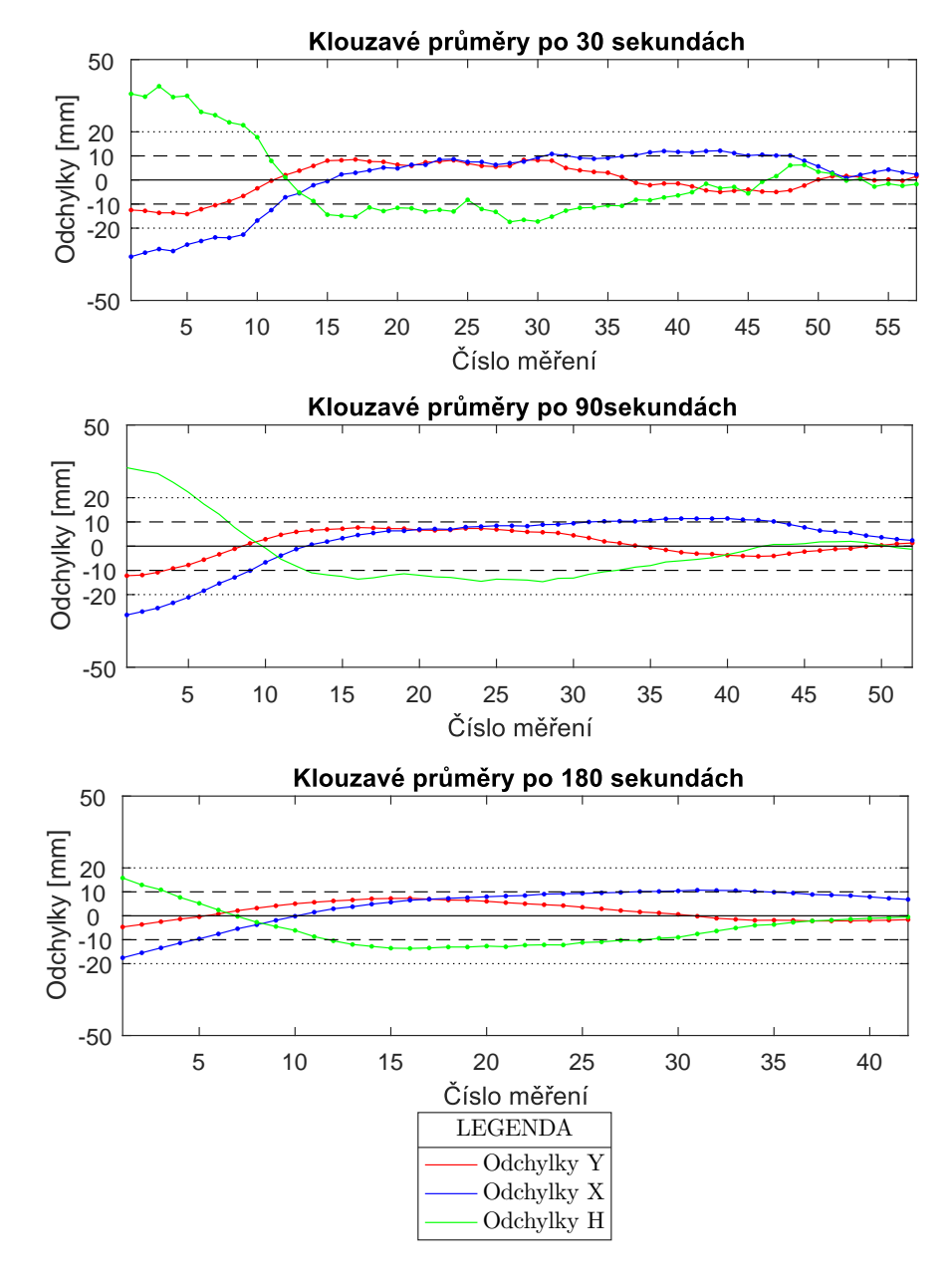

Obr. 17: Klouzavé průměry, bod 4105, lokalita Jedovnice, síť CZEPOS

Mimo údajů o vnější a vnitřní přesnosti časových řad souřadnic určených meto-dou [RTK](#page-42-0) byly vypočteny průměrné hodnoty vychýlení klouzavých průměrů  $(Y_{KLOUZ},$  $X_{KLOUZ}$ ,  $H_{KLOUZ}$ ) od referenční hodnoty  $(Y_{REF}, X_{REF}, H_{REF})$  v podobě polohové odchylky

$$
\Delta_p = \sqrt{(Y_{REF} - Y_{KLOUZ})^2 + (X_{REF} - X_{KLOUZ})^2}
$$
\n(5.22)

a výškové odchylky

$$
\Delta_h = H_{REF} - H_{KLOUZ} \,. \tag{5.23}
$$

<span id="page-38-0"></span>

|            |                 |          |               | $CZEPOS$ [mm]   |            | Trimble VRS Now CZECH [mm] |                 |        |                 |        |       |        |
|------------|-----------------|----------|---------------|-----------------|------------|----------------------------|-----------------|--------|-----------------|--------|-------|--------|
| <b>Bod</b> | 30 <sub>s</sub> |          |               | 90 <sub>s</sub> | 180 s      |                            | 30 <sub>s</sub> |        | 90 <sub>s</sub> |        | 180 s |        |
|            |                 |          | $\rightarrow$ | $\Delta_h$      | $\Delta_n$ | $\Delta_h$                 | $\Delta_n$      |        | $\Delta_n$      |        |       |        |
| 4010       | 4.1             | 1.9      | 4.0           | 2.0             | 4.0        | 1.7                        | 2.7             | $-0.2$ | 2.8             | $-0.4$ | 2.8   | $-0.4$ |
| 4011       | 26.2            | $-23.9$  | 27.1          | $-24.8$         | 28.3       | $-25.8$                    | 7.5             | 19.0   | 7.6             | 19.5   |       | 20.3   |
| 4018       | 3.1             | $10.6\,$ | 3.1           |                 | 3.1        | 11.6                       | 6.8             | $-4.0$ | 6.8             | $-4.2$ | 6.9   | $-4.8$ |
| 4019       | 8.0             |          | 8.0           | $-0.2$          | 7.9        | $-0.7$                     | 2.6             | $-7.2$ | 2.7             | $-7.3$ | 2.8   | $-7.5$ |

Tab. 5.8: Průměrné vychýlená od referenční hodnoty; lokalita Brno

Tab. 5.9: Průměrná vychýlení od referenční hodnoty; lokalita Jedovnice

<span id="page-38-1"></span>

|            |            |                 |                 | $CZEPOS$ [mm] |            | Trimble VRS Now CZECH [mm] |            |            |                 |            |            |            |
|------------|------------|-----------------|-----------------|---------------|------------|----------------------------|------------|------------|-----------------|------------|------------|------------|
| <b>Bod</b> |            | 30 <sub>s</sub> | 90 <sub>s</sub> |               | 180 s      |                            | 30 s       |            | 90 <sub>s</sub> |            | 180 s      |            |
|            | $\Delta_p$ | $\Delta_h$      | $\Delta_p$      | $\Delta_h$    | $\Delta_p$ | $\Delta_h$                 | $\Delta_p$ | $\Delta_h$ | $\Delta_p$      | $\Delta_h$ | $\Delta_n$ | $\Delta_h$ |
| 4102       | 5.4        | 37.7            | 5.4             | 37.9          | 5.3        | 38.0                       | 6.9        | $-32.5$    | 6.9             | $-32.5$    | 6.8        | $-32.8$    |
| 4103       | 19.5       | 105.1           | 19.6            | 105.3         | 19.6       | 106.7                      | 13.5       | $-20.0$    | 13.4            | $-20.1$    | 13.3       | $-20.3$    |
| 4104       | 2.2        | 6.9             | 2.2             | 5.7           | 2.3        | 5.2                        | 8.8        | $-31.0$    | 8.8             | $-30.7$    | 8.8        | $-30.5$    |
| 4105       | 3.3        | 0.3             | 4.6             | $-1.0$        | 5.7        | $-1.9$                     | 3.9        | $-34.5$    | 3.8             | $-35.1$    | 3.8        | $-36.2$    |
| 4106       | 4.2        | $15.6\,$        | 4.4             | 15.0          | 4.8        | 14.5                       | neměřeno   |            |                 |            |            |            |

Potvrdil se předpoklad, že výsledky v lokalitě Jedovnice, která je několik desítek kilometrů vzdálená od nejbližších permanentních stanic obou poskytovatelů, budou poněkud horší (zejména ve výškové složce souřadnic).

Z tabulek dále vyplývá, že délka observace neměla významný vliv na dosaženou přesnost. Delší observace v kombinaci s druhým nezávislým měřením výrazně snižují nejistotu ve správnosti určení polohy, tj. snižují riziko působení krátkodobých systematických vlivů  $(nap\check{r}.$  multipath).

Lze konstatovat, že výsledky a přesnost měření v síti [CZEPOS](#page-42-12) a v síti Trimble VRS Now CZECH jsou srovnatelné. Zajímavé jsou velké rozdíly na některých bodech v lokalitě Jedovnice mezi 1. a 2. měřením těsně po "fixaci", které byly měřeny s využitím sítě [CZEPOS.](#page-42-12)

# <span id="page-39-0"></span>Kapitola 6

## Závěr

Cílem této práce bylo zhodnotit přesnost metody [RTK](#page-42-0) při budování bodových polí. Byly vybrány dvě lokality, které je možno charakterizovat různou vzdáleností od nejbližších permanentních stanic. V každé lokalitě byly měřeny časové řady souřadnic s dvěma opakováními s časovým odstupem 3 hodiny a zároveň byly využity služby dvou různých poskytovatelů [RTK](#page-42-0) korekcí (CZEPOS, Trimble VRS Now Czech). Délka observace byla ve všech případech 10 minut s intervalem záznamu souřadnic 10 sekund. Z naměřených dat byly odfiltrovány odlehlé hodnoty.

Pro jednotlivé body v lokalitách byly vypočteny charakteristiky vnitřní a vnější přesnosti pro úseky časových řad po 30, 90 a 180 sekundách (klouzavé průměry). Vnitřní přesnost byla vypočtena na základě aritmetických průměrů dvojic měření vytvořených z klouzavých průměrů. Vnější přesnost vznikla porovnáním těchto klouzavých průměru s hodnotami referenčními, které představovaly výsledky společného vyrovnání výsledků měření rychlou statickou metodou a měření terestrickými geodetickými metodami totální stanicí. Graficky byly dále zpracovány rozdíly mezi 1. a 2. měřením a odchylky klouzavých průměrů po 30, 90 a 180 sekundách od středních hodnot jednotlivých časových °ad.

Součástí této práce bylo i porovnání výsledků zpřesněné globální transformace ze 3 různých transformačních programů.

Metoda [RTK](#page-42-0) bývá v současné době v geodézii stále často spojována hlavně s pracemi v katastru nemovitostí a v oblasti mapování. Výsledky experimentálních analýz přesnosti provedených v této bakalářské práci ukázaly potenciál a možnost využití této metody i při budování přesných bodových polí, vytyčovacích a monitorovacích systémů staveb (účelových sítí) v inženýrské geodézii.

Nespornou výhodou metody RTK je rychlost a relativní nenáro£nost získání výsledných souřadnic. Je ale potřeba zohledňovat vlivy, jakými jsou například vzdálenost od nejbližších permanentních stanic a dostatečná délka observace. Porovnání výsledků dvou nezávislých měření [GNSS](#page-42-3) s kritériem přesnosti (odvoditelným z očekávané přesnosti mě-°ení pro zvolenou technologii m¥°ení nap°íklad tu, která byla testovaná v této práci tj. dvojice měření 30, 90, 180 sekund) je základem pro akceptaci výsledků této metody.

# <span id="page-40-0"></span>Seznam použitých zdrojů

- <span id="page-40-1"></span>[1] SVÁBENSKÝ, Otakar, Josef WEIGEL a Radovan MACHOTKA. Seminář GPS: HE09 Metodika GPS měření a vyhodnocení. Brno: VUT, 2007.
- <span id="page-40-2"></span>[2] GNSS - Global Navigation Satellite System. Ceský kosmický portál [online]. [cit. 2018-01-10]. Dostupné z: <http://www.czechspaceportal.cz/3-sekce/gnss-systemy/>
- <span id="page-40-3"></span>[3] KRATOCHVÍL, Vlastimil, Jan Fixel. GLOBÁLNÍ SYSTÉM URCOVÁNÍ POLOHY - GPS: Využití v geodézii. Brno: Vojenská akademie v Brně, 2001.
- <span id="page-40-4"></span>[4] KULBIEJ, Eric. Relevance of the relativistic effects in satellite navigation. 47 Scientific Journals: of the Maritime University of Szczecin.  $2016$ ,  $119(47)$ . DOI: 10.17402/153. ISSN 2392-0378.
- <span id="page-40-5"></span>[5] HOFMANN-WELLENHOF, Bernhard, Herbert LICHTENEGGER a Elmar WASLE. GNSS-global navigation satellite systems: GPS, GLONASS, Galileo, and more. Austria: Springer Wien New York, 2008. ISBN 978-3-211-73012-6.
- <span id="page-40-6"></span>[6] SEEBER, Günter. Satellite geodesy. 2nd completely rev. and extended ed. New York: Walter de Gruyter, 2003. ISBN 3-11-017549-5.
- <span id="page-40-7"></span>[7] LANDAU, Herbert, Ulrich VOLLATH a Xiaoming CHEN. Virtual Reference Station Systems. Journal of Global Positioning Systems. Canada: CPGPS, 2002, 1(2), 137-143. ISSN 1446-3156.
- <span id="page-40-8"></span>[8] BROWN, N, I GEISLER a L TROYER. RTK Rover Performance using the MasterAuxiliary Concept. Journal of Global Positioning System. Canada: CPGPS, 2006, 5(1-2). ISSN 1446-3156.
- <span id="page-40-9"></span>[9] Leica GPS Systém 1200: Návod pro rychlý start. Praha: GEFOS, 2009.
- <span id="page-40-10"></span>[10] CZEPOS [online]. 2018 [cit. 2018-01-22]. Dostupné z: <http://www.czepos.cuzk.cz/>
- <span id="page-40-11"></span>[11] KOSTELECKÝ, Jan, Jakub KOSTELECKÝ a Ivan PEŠEK. Metodika převodu mezi ETRF2000 a S-JTSK varianta 2. GO Pecný, 2010.
- <span id="page-40-12"></span>[12] NÁGL, Jaroslav a Jan ŘEZNÍČEK. Výpočet nové verze převodních tabulek pro transformaci mezi referen£ními systémy SJTSK ETRS89 (verze 2017-10). In: WEIGEL, Josef a Alena BERKOVÁ. Družicové metody v geodézii a katastru. Brno: ECON publishing, 2018. ISBN 978-80-86433-67-7.
- <span id="page-41-0"></span>[13] Trimble M3: Total station [online]. [cit. 2018-03-21]. Dostupné z: [https://geospatial.trimble.com/sites/default/files/2017-04/TrimbleM3\\_](https://geospatial.trimble.com/sites/default/files/2017-04/TrimbleM3_datasheet_0.pdf) [datasheet\\_0.pdf](https://geospatial.trimble.com/sites/default/files/2017-04/TrimbleM3_datasheet_0.pdf)
- <span id="page-41-1"></span>[14] Trimble R4: GNSS System [online]. [cit. 2018-03-21]. Dostupné z: [http://trl.trimble.com/docushare/dsweb/Get/Document-468267/](http://trl.trimble.com/docushare/dsweb/Get/Document-468267/022543-490E_TrimbleR4GNSS_DS_0413_LR.pdf) [022543-490E\\_TrimbleR4GNSS\\_DS\\_0413\\_LR.pdf](http://trl.trimble.com/docushare/dsweb/Get/Document-468267/022543-490E_TrimbleR4GNSS_DS_0413_LR.pdf)
- <span id="page-41-2"></span>[15] TRIMBLE GEOEXPLORER 6000 SERIES GEOXR HANDHELD [online]. [cit. 2018-03-21]. Dostupné z: [http://www.geoteam.dk/CustomerData/Files/](http://www.geoteam.dk/CustomerData/Files/Folders/83-nyhedsarkiv/666_na-geoxr-datasheet.pdf) [Folders/83-nyhedsarkiv/666\\_na-geoxr-datasheet.pdf](http://www.geoteam.dk/CustomerData/Files/Folders/83-nyhedsarkiv/666_na-geoxr-datasheet.pdf)
- [16] Trimble R4 GNSS System [online]. [cit. 2018-03-21]. Dostupné z: [https://plutongeo.ru/assets/images/Katalog/GPS/Trimble\\_R4\\_2.jpg](https://plutongeo.ru/assets/images/Katalog/GPS/Trimble_R4_2.jpg)
- <span id="page-41-3"></span>[17] WEIGEL, Josef. Teorie chyb a vyrovnávací počet I: GE04 M02 Základní druhy vyrovnání (1. část). Brno: VUT, 2004.
- <span id="page-41-4"></span>[18] HAMPACHER, Miroslav, Martin ŠTRONER. Zpracování a analýza měření  $v$  inženýrské geodézii. Praha: CVUT, 2015.,

# <span id="page-42-2"></span>Seznam zkratek

<span id="page-42-22"></span><span id="page-42-21"></span><span id="page-42-20"></span><span id="page-42-19"></span><span id="page-42-18"></span><span id="page-42-17"></span><span id="page-42-16"></span><span id="page-42-15"></span><span id="page-42-14"></span><span id="page-42-13"></span><span id="page-42-12"></span><span id="page-42-11"></span><span id="page-42-10"></span><span id="page-42-9"></span><span id="page-42-8"></span><span id="page-42-7"></span><span id="page-42-6"></span><span id="page-42-5"></span><span id="page-42-4"></span><span id="page-42-3"></span><span id="page-42-1"></span><span id="page-42-0"></span>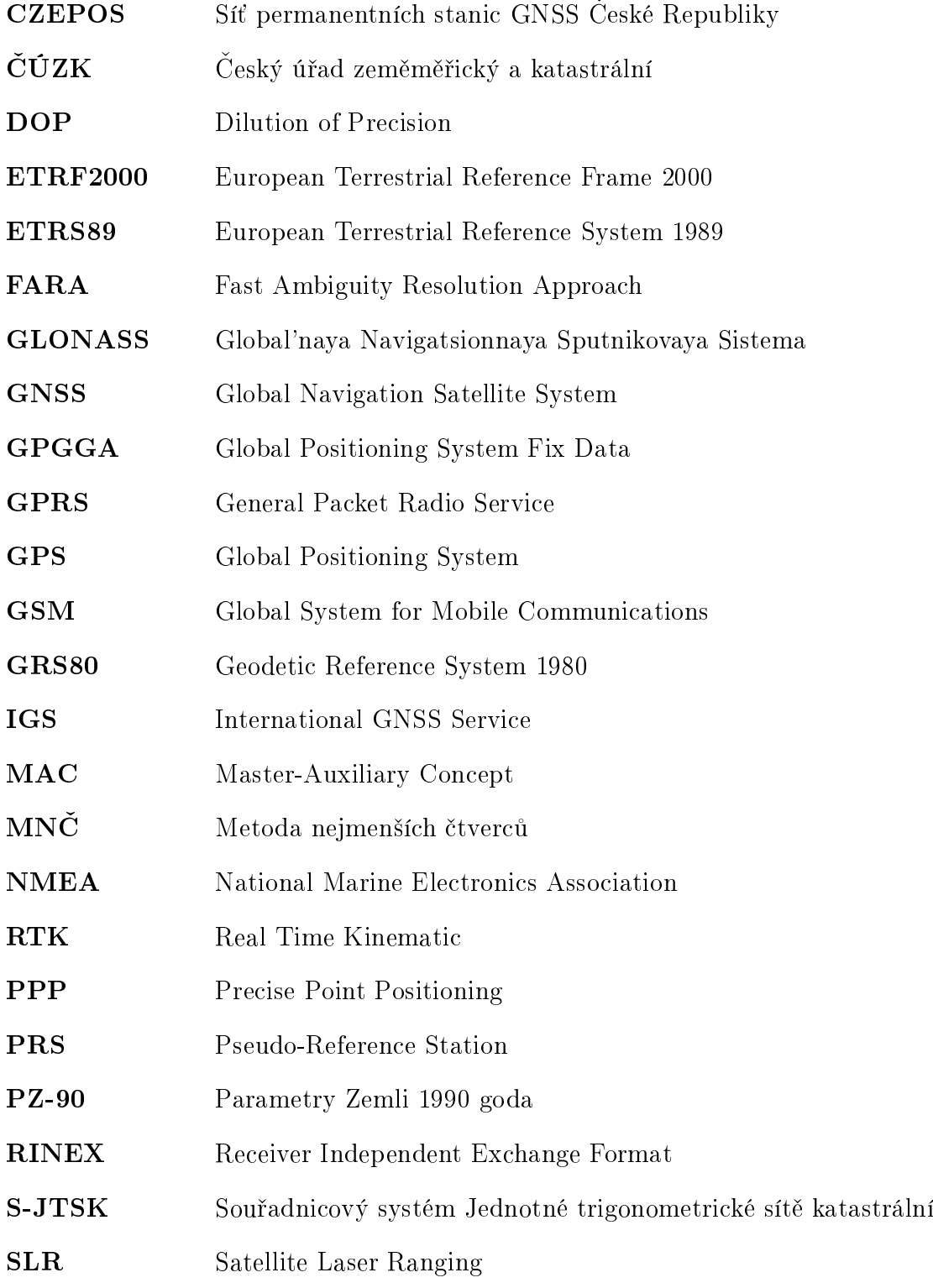

<span id="page-43-5"></span><span id="page-43-4"></span><span id="page-43-3"></span><span id="page-43-2"></span><span id="page-43-1"></span><span id="page-43-0"></span>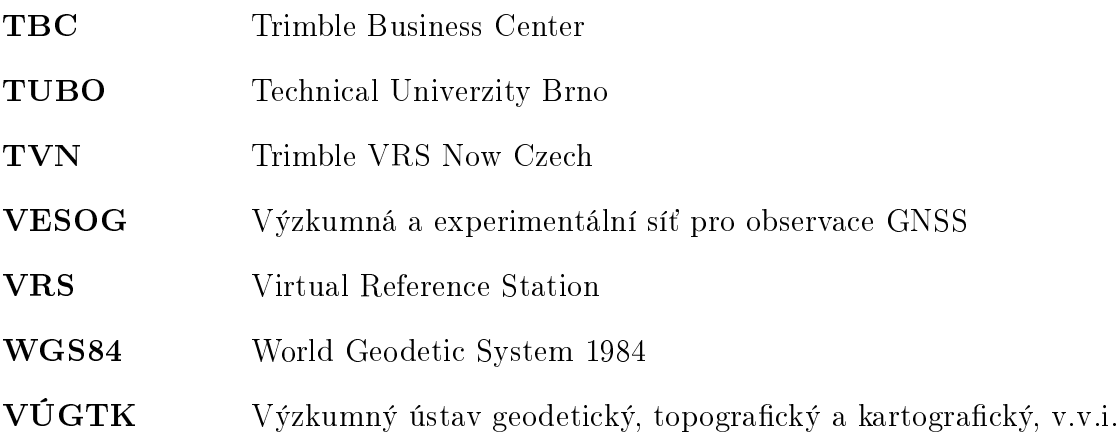

# <span id="page-44-0"></span>Seznam obrázků

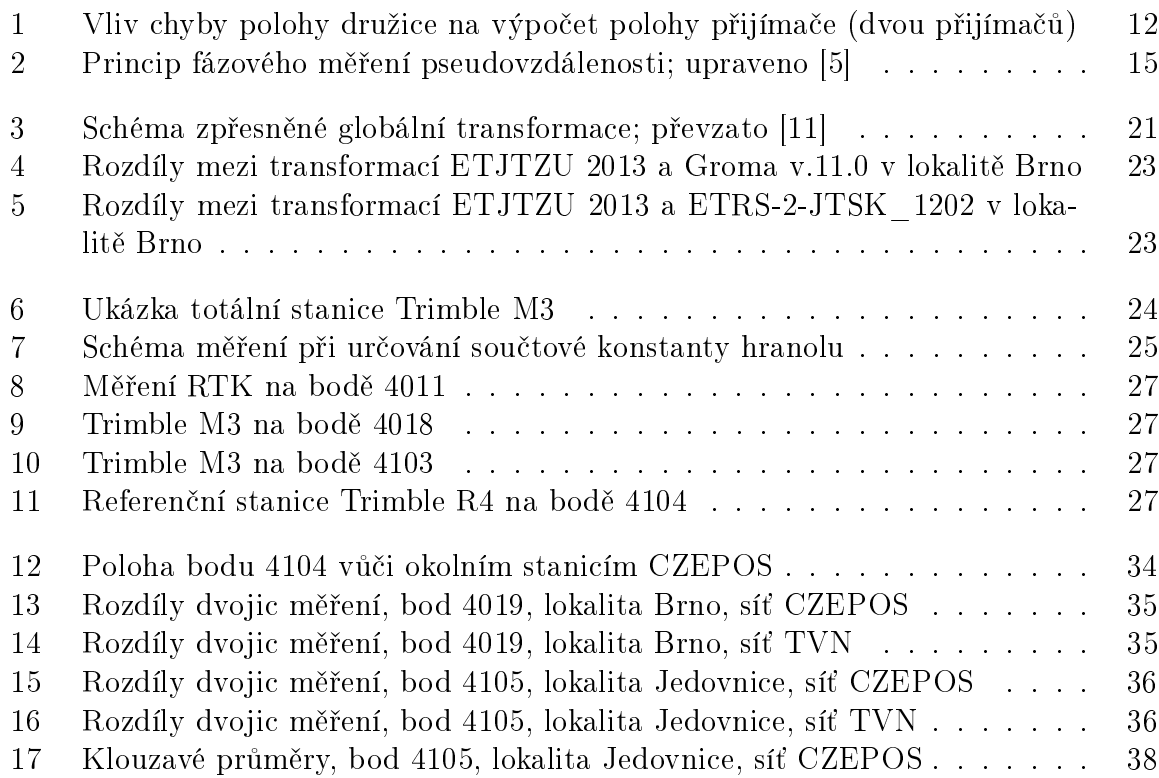

# <span id="page-45-0"></span>Seznam tabulek

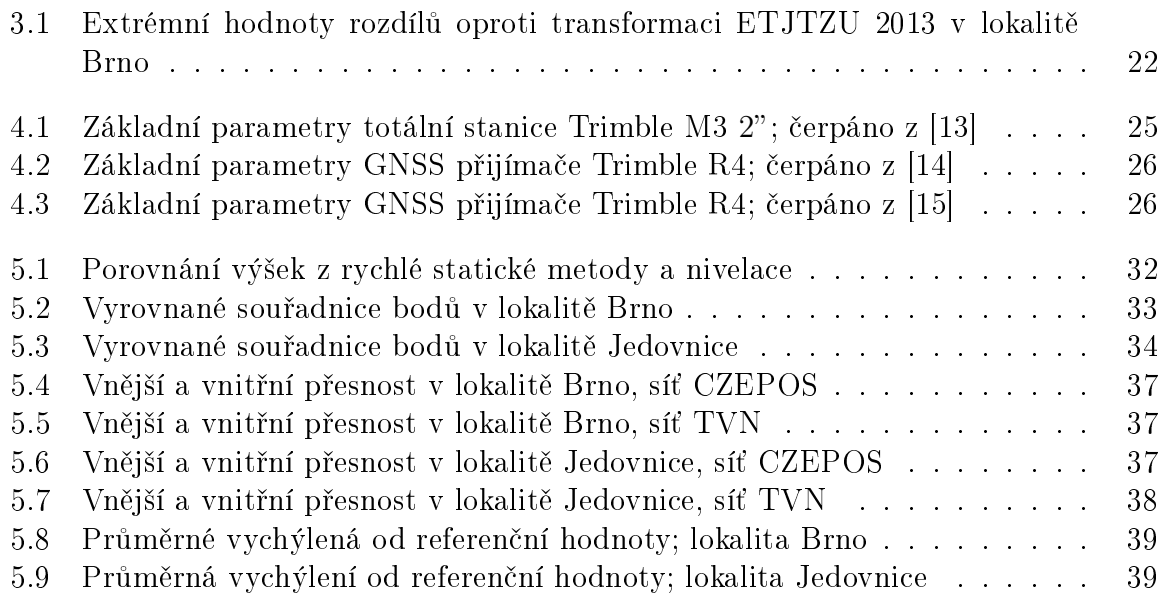

# <span id="page-46-0"></span>Seznam příloh

- 1. Zápisník technické nivelace
- 2. Protokoly z vyrovnání obou sítí
- 3. Grafy rozdílů mezi záznamem 1. a 2. měření, měřené po 10 sekundách
- 4. Grafy rozdílů klouzavých průměrů po 30, 90 a 180 s od středních hodnot časových °ad